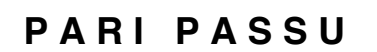

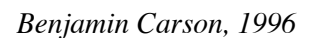

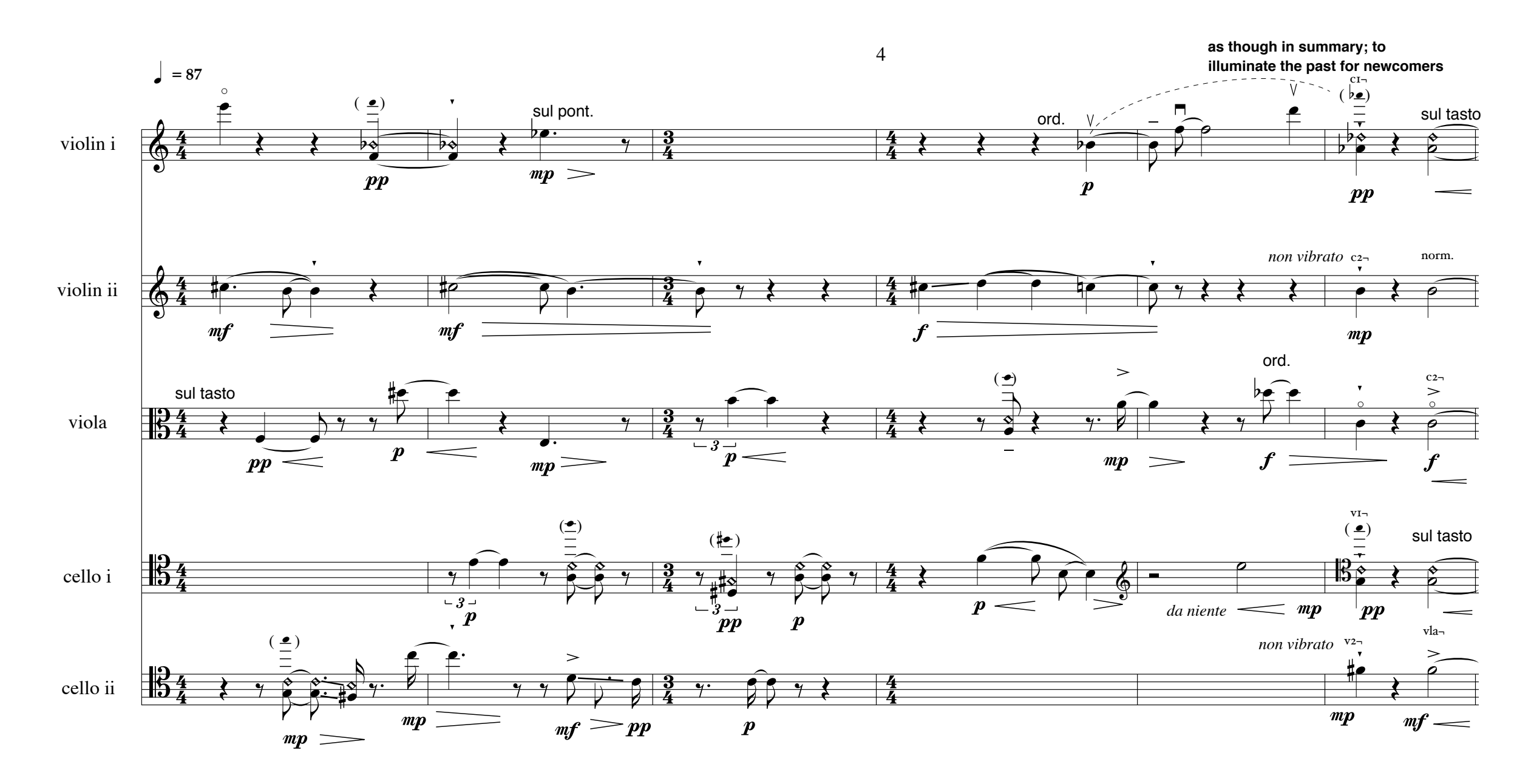

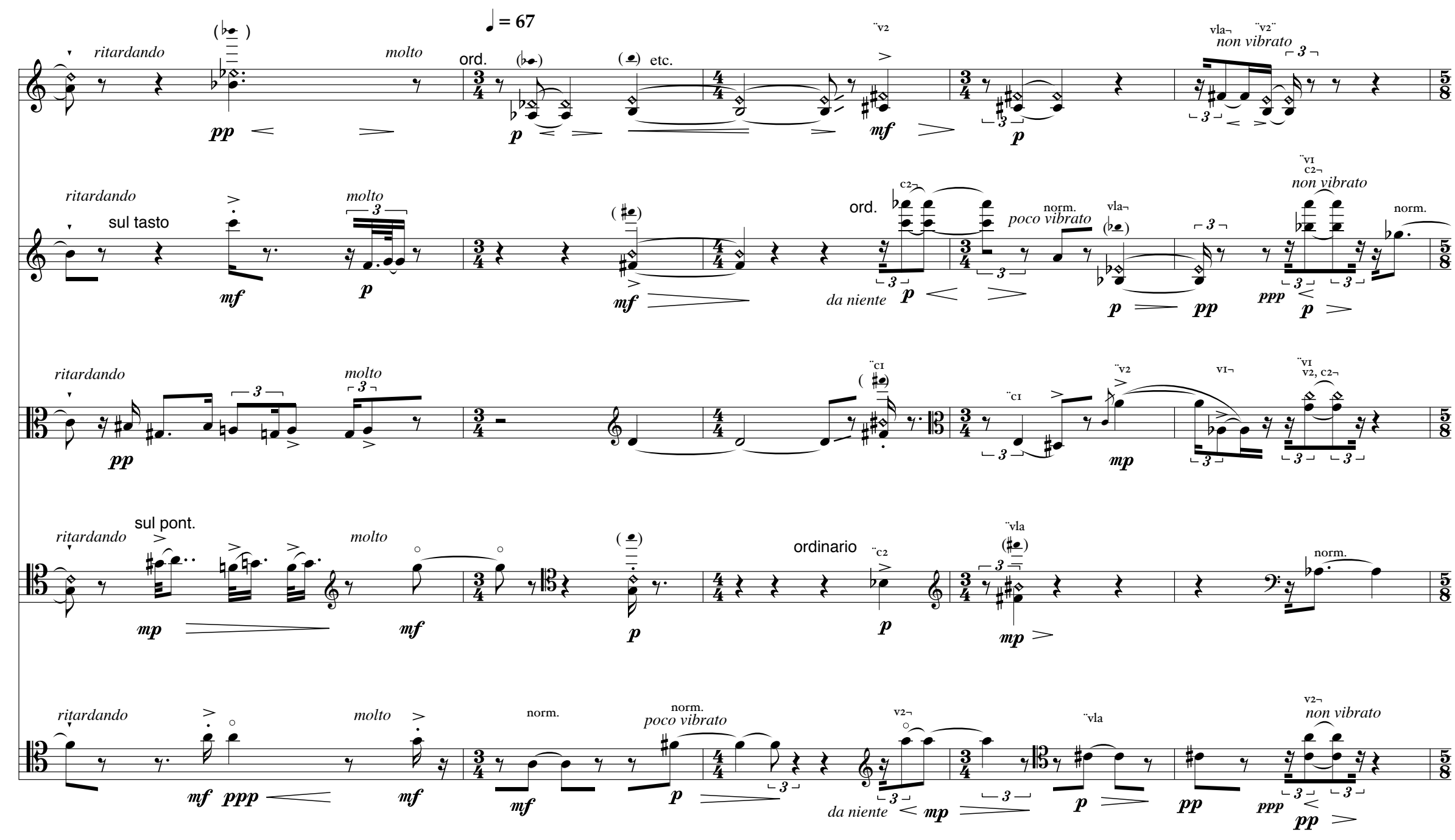

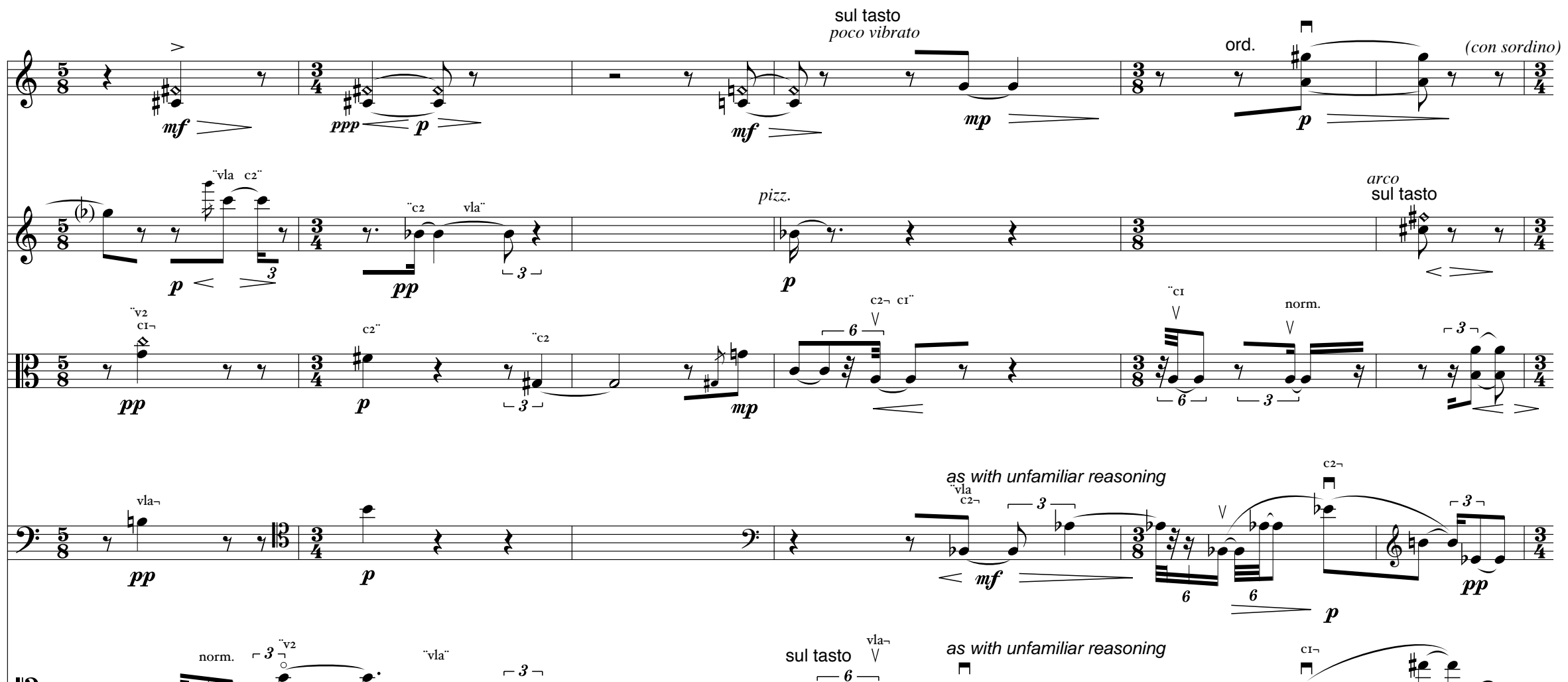

 $\qquad \qquad \Longrightarrow$ 

 $\overline{p}$  - mp

12

 $\frac{12}{3}$ 

 $\begin{array}{c}\n\uparrow \rightarrow \rightarrow \\
\hline\n-\frac{3}{p} \rightarrow \frac{1}{p} \\
\hline\n\end{array}$ 

 $\boldsymbol{p}$ 

 $\qquad \qquad$ 

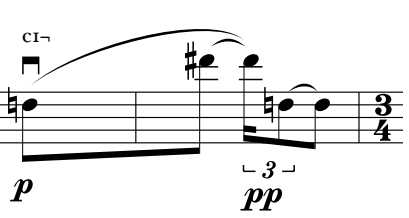

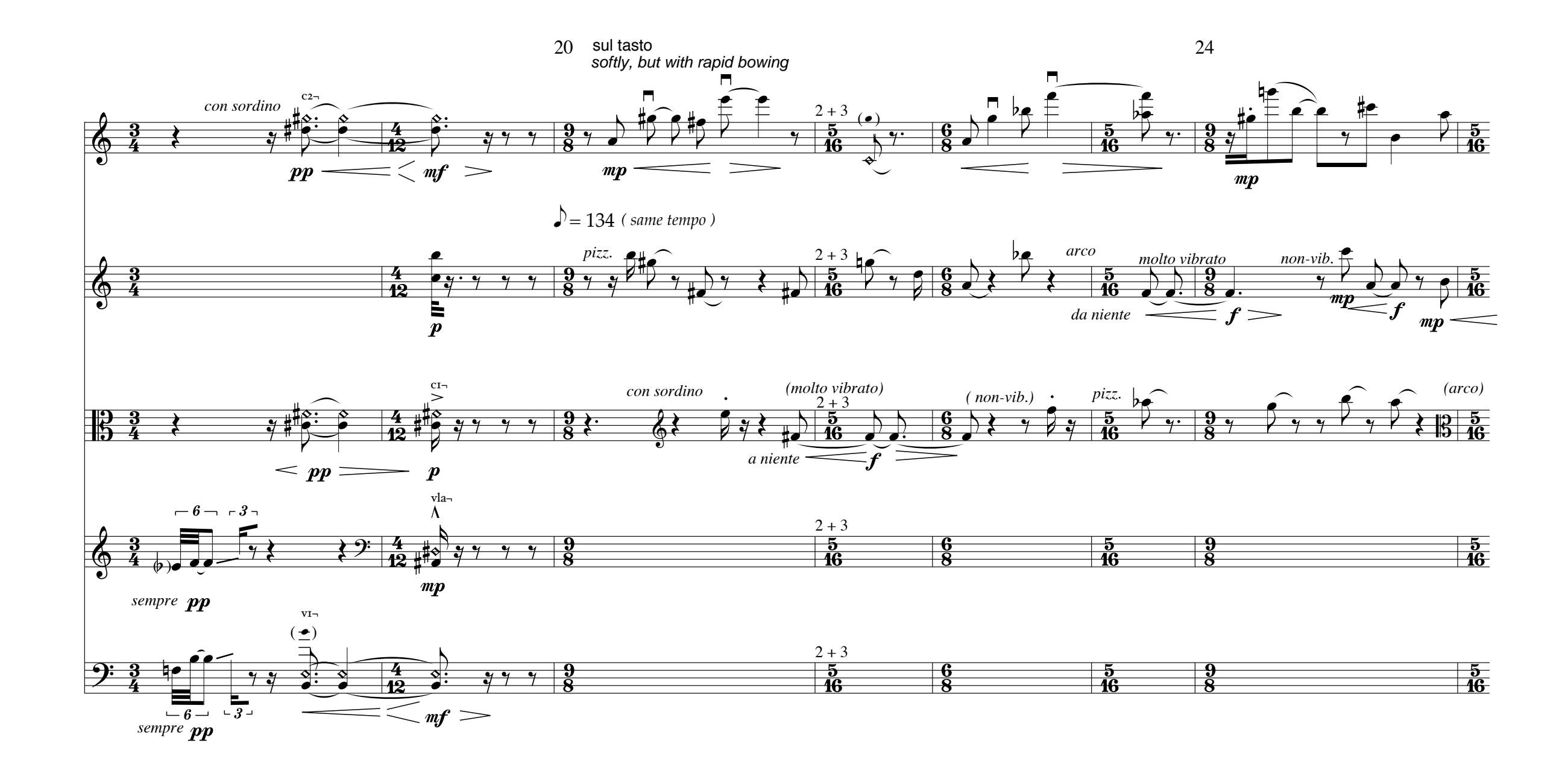

**once again, in patient summary**

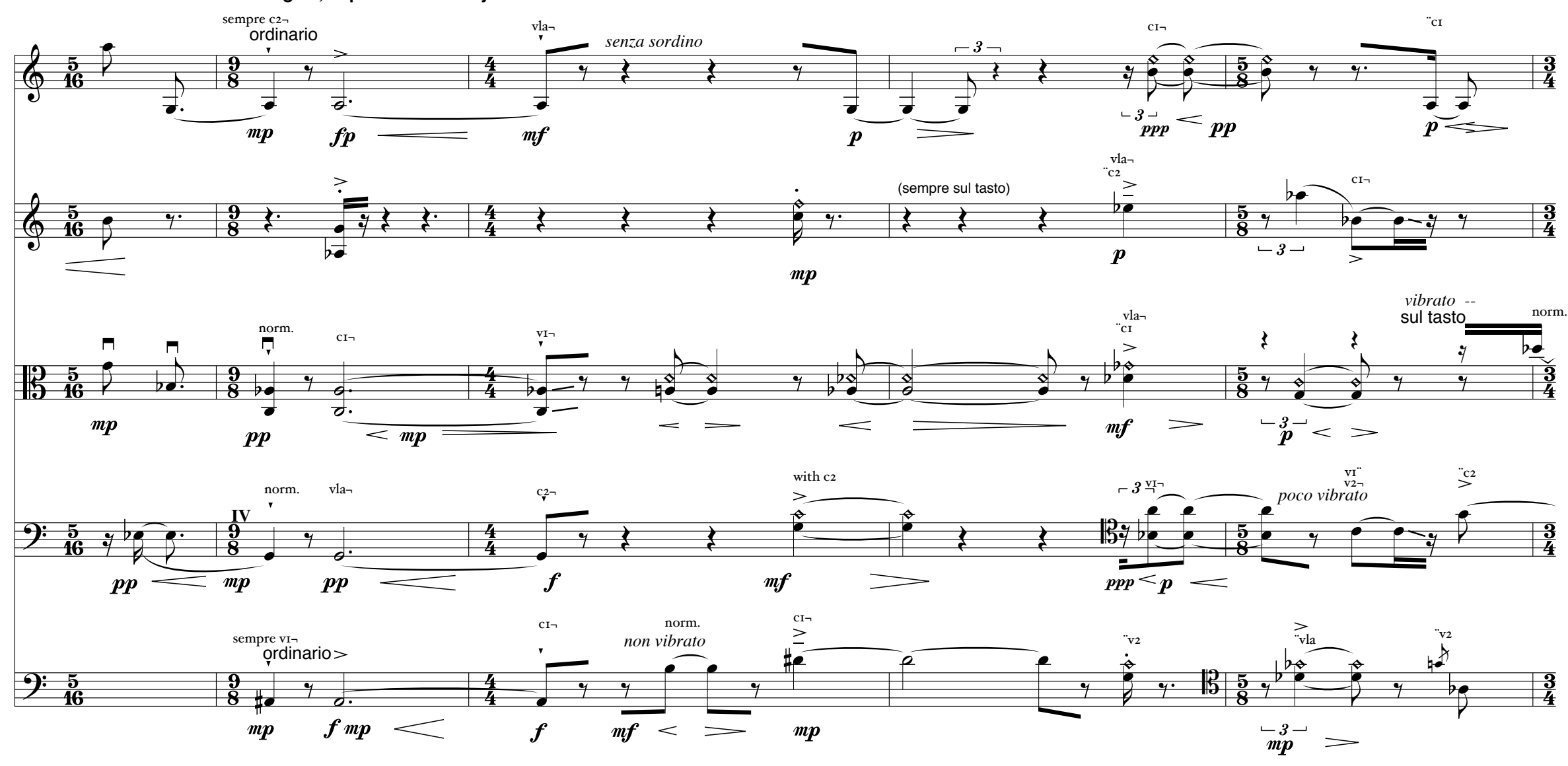

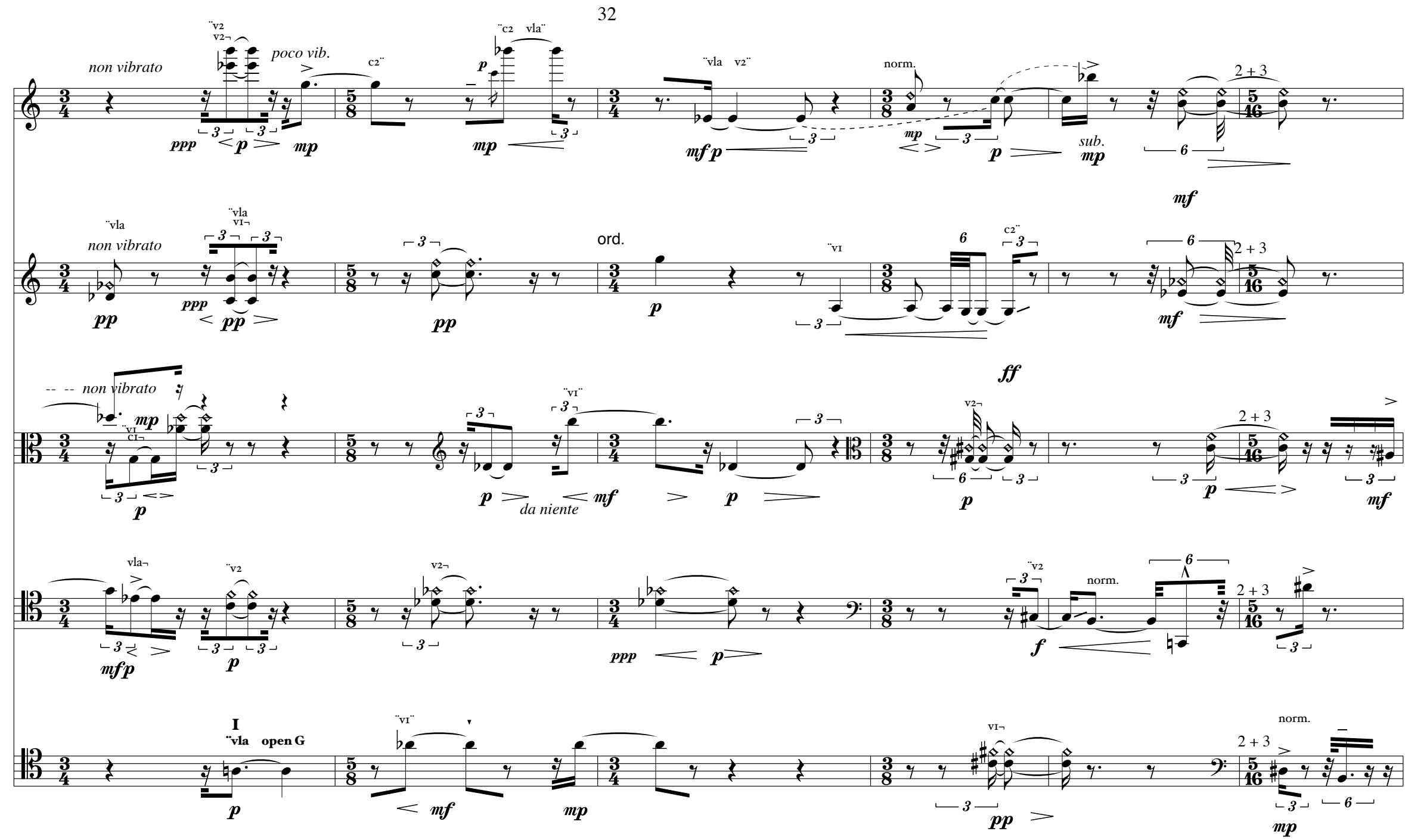

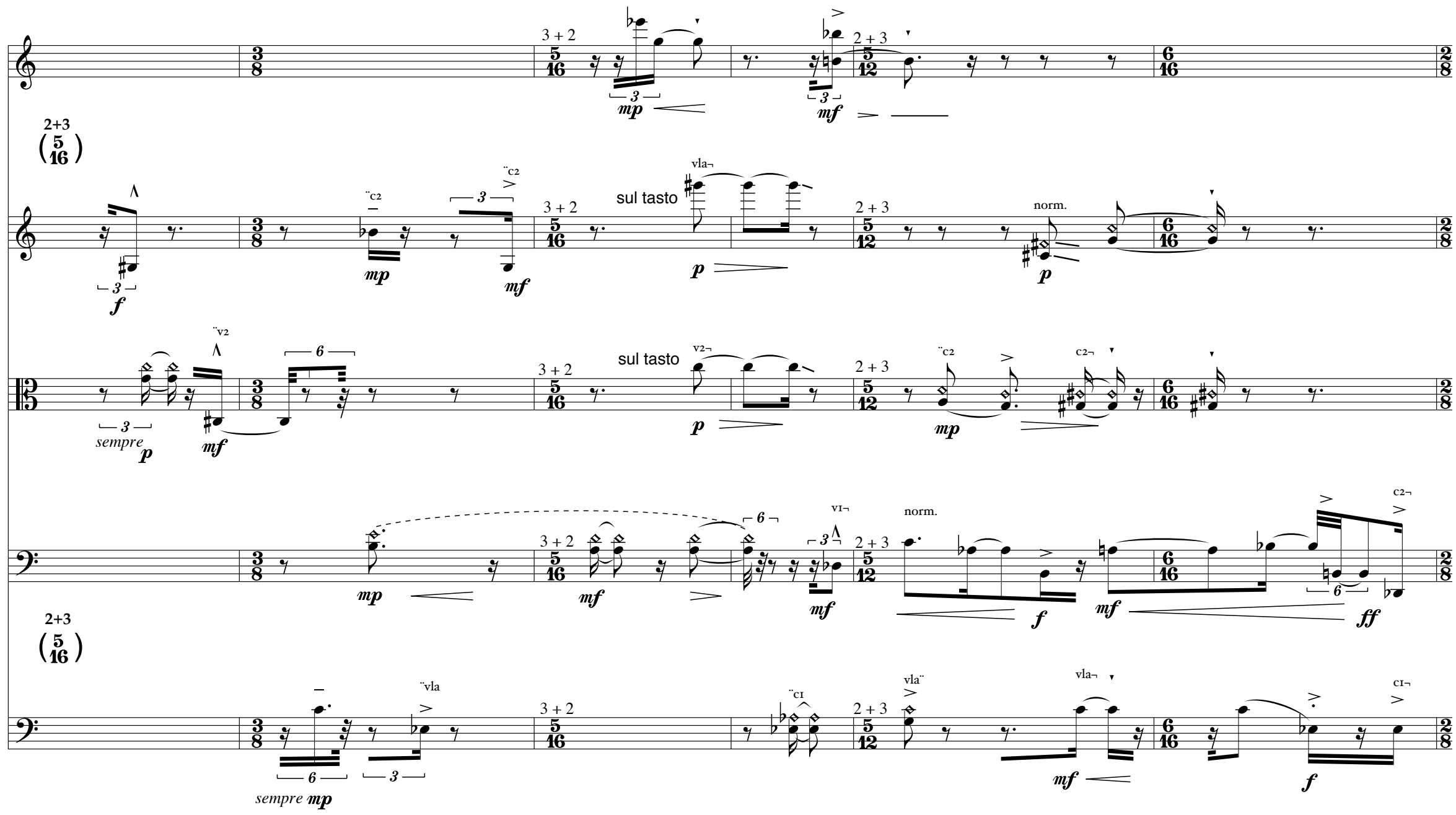

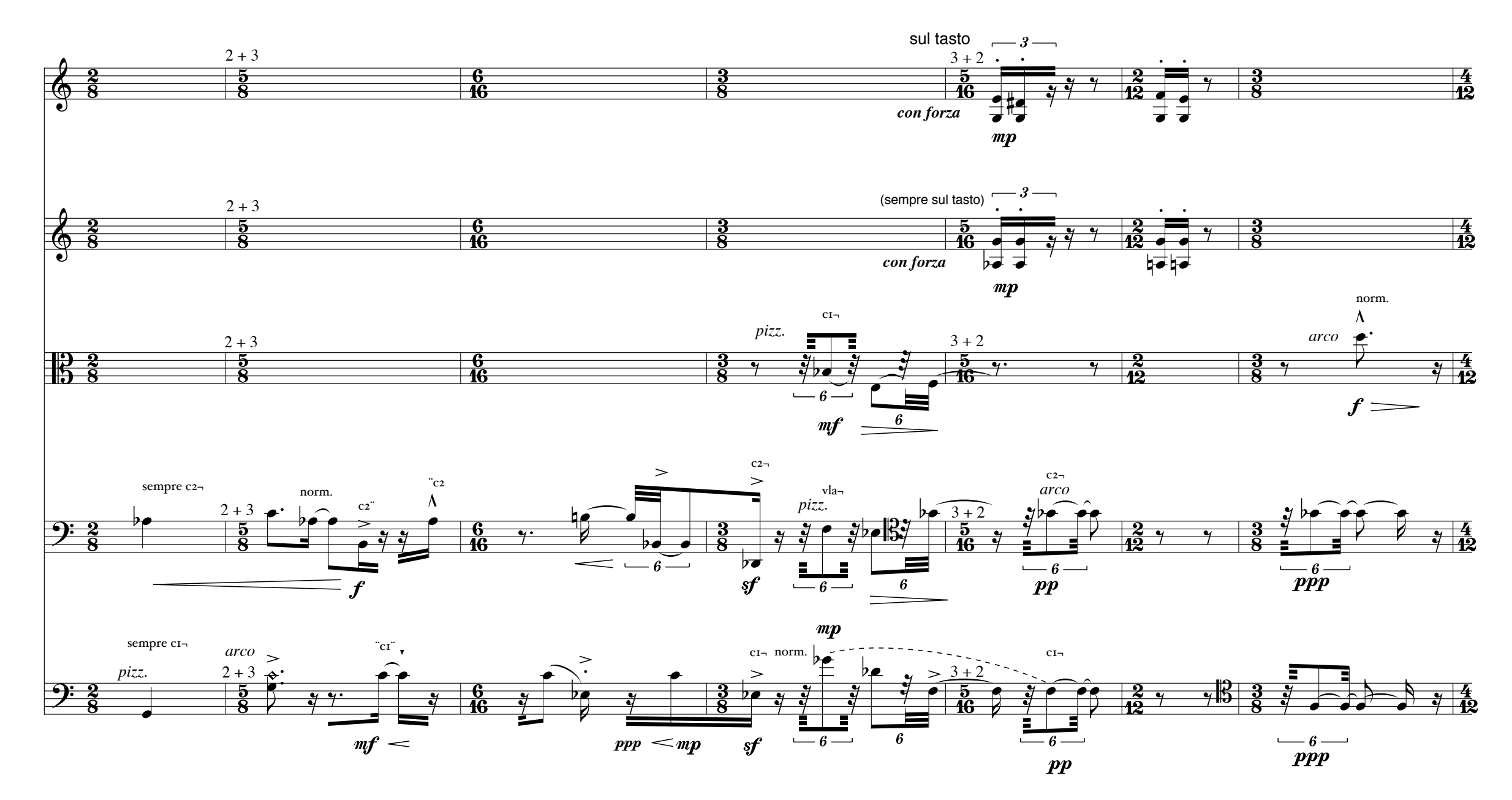

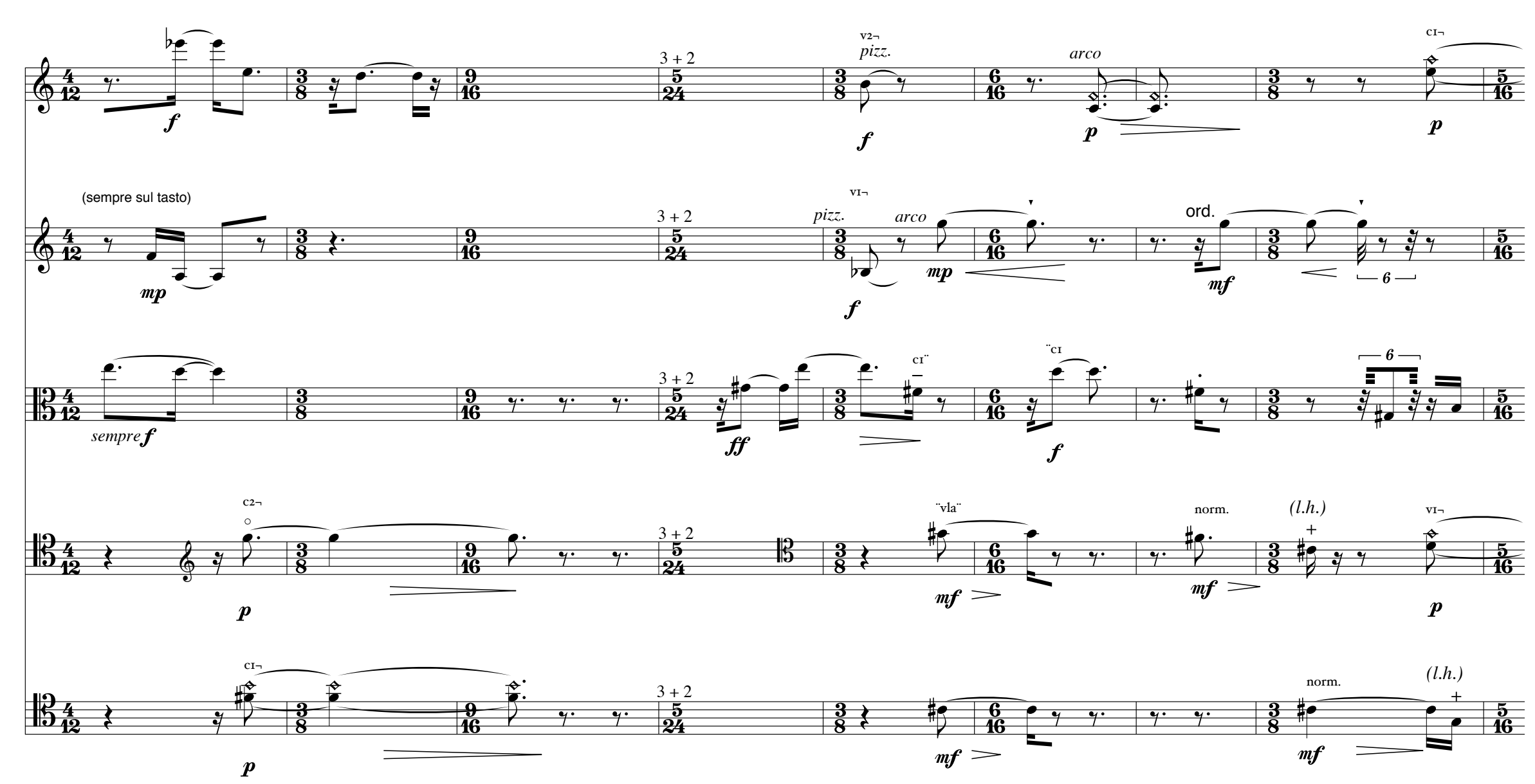

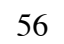

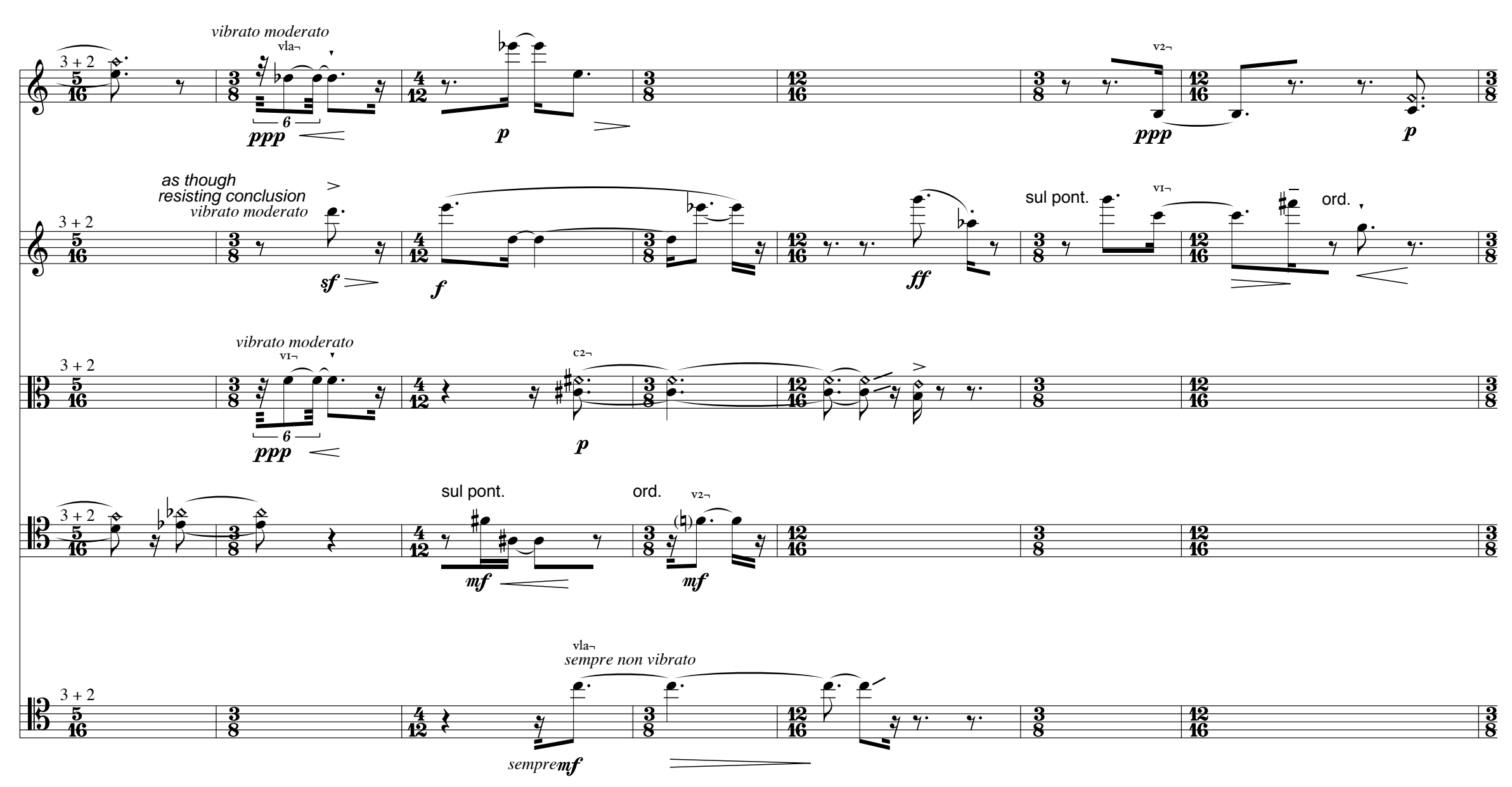

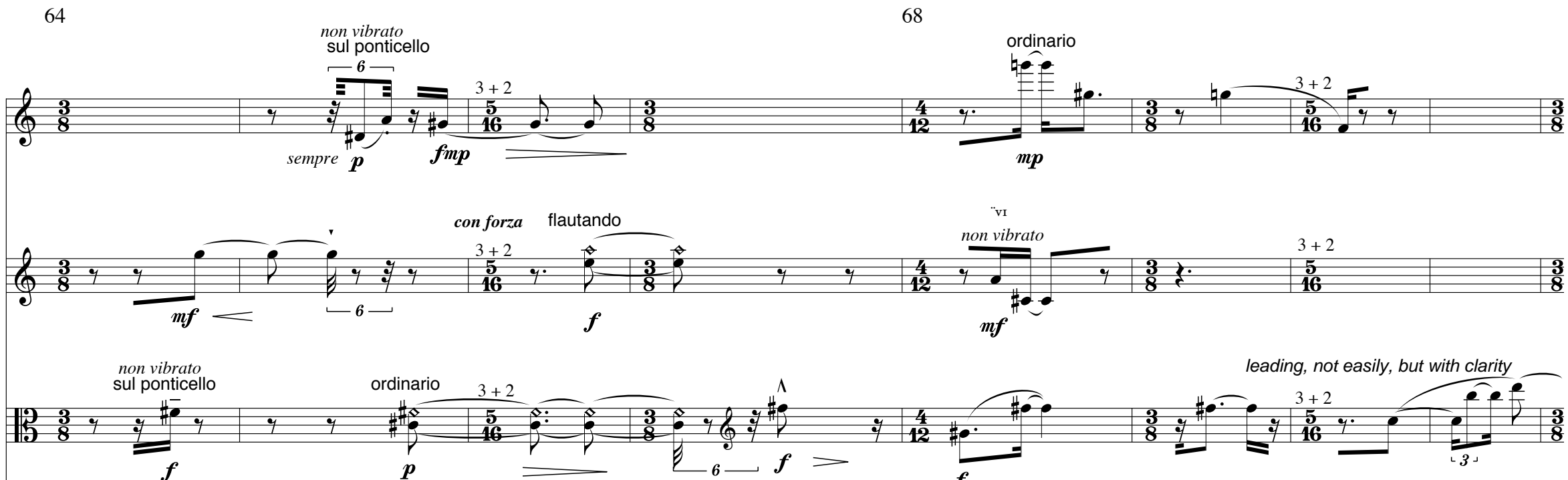

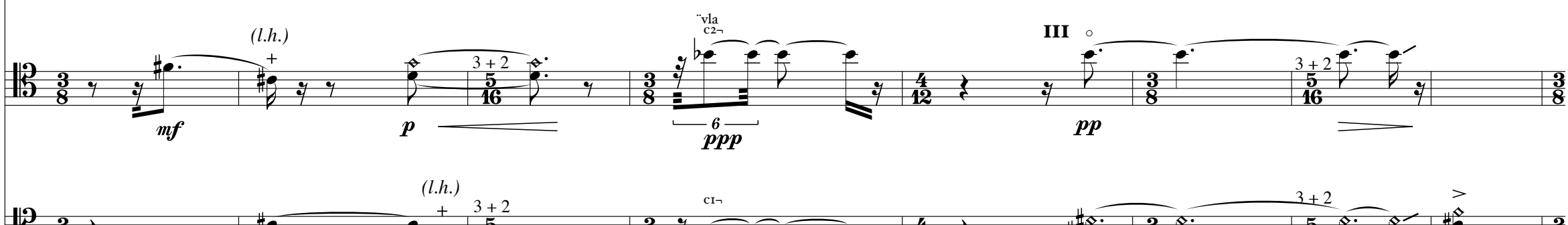

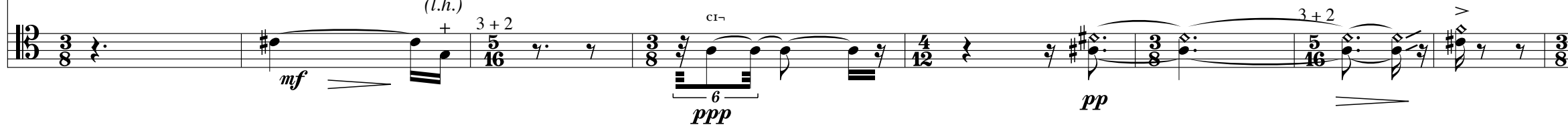

 $\boldsymbol{f}$ 

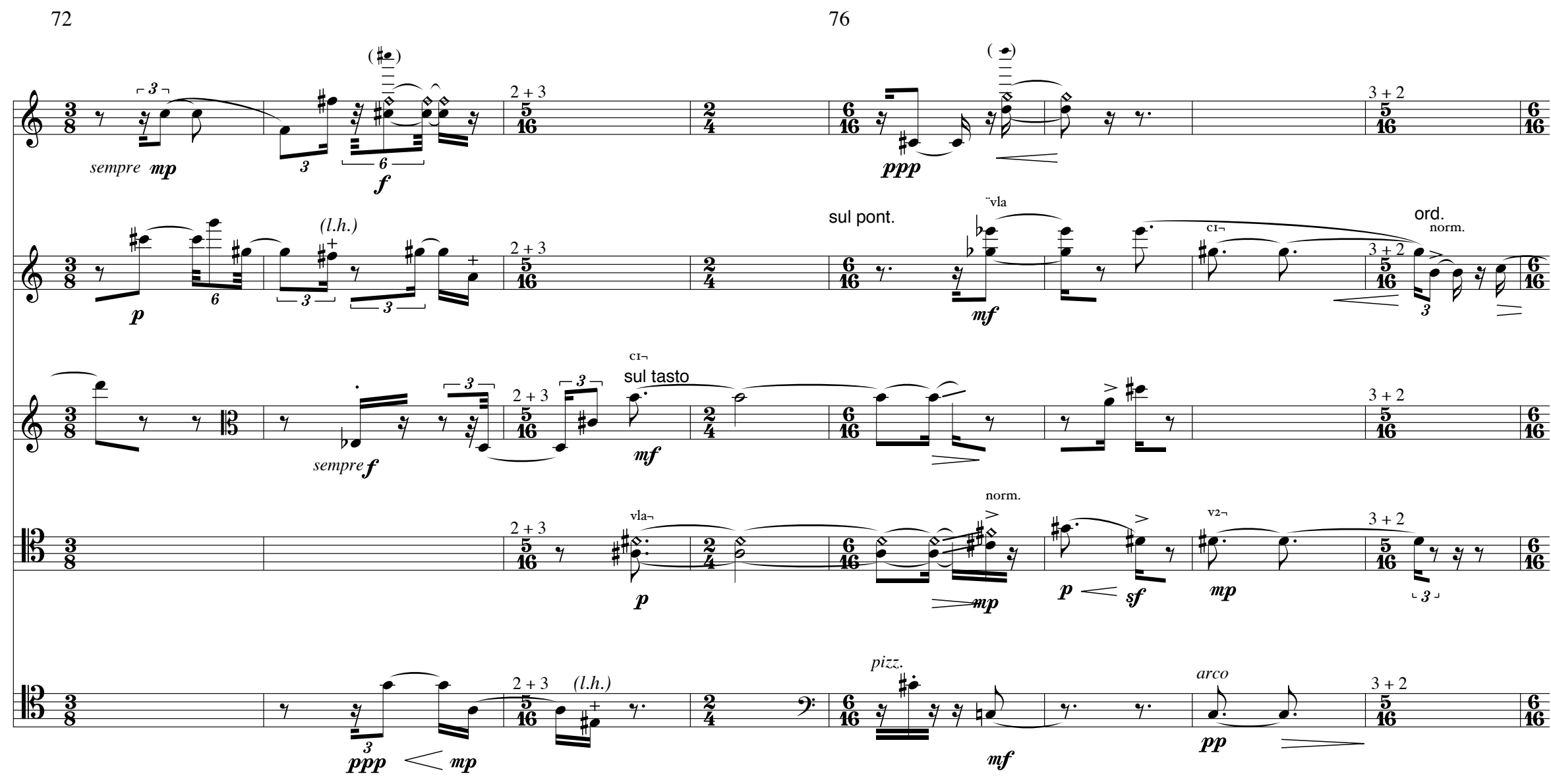

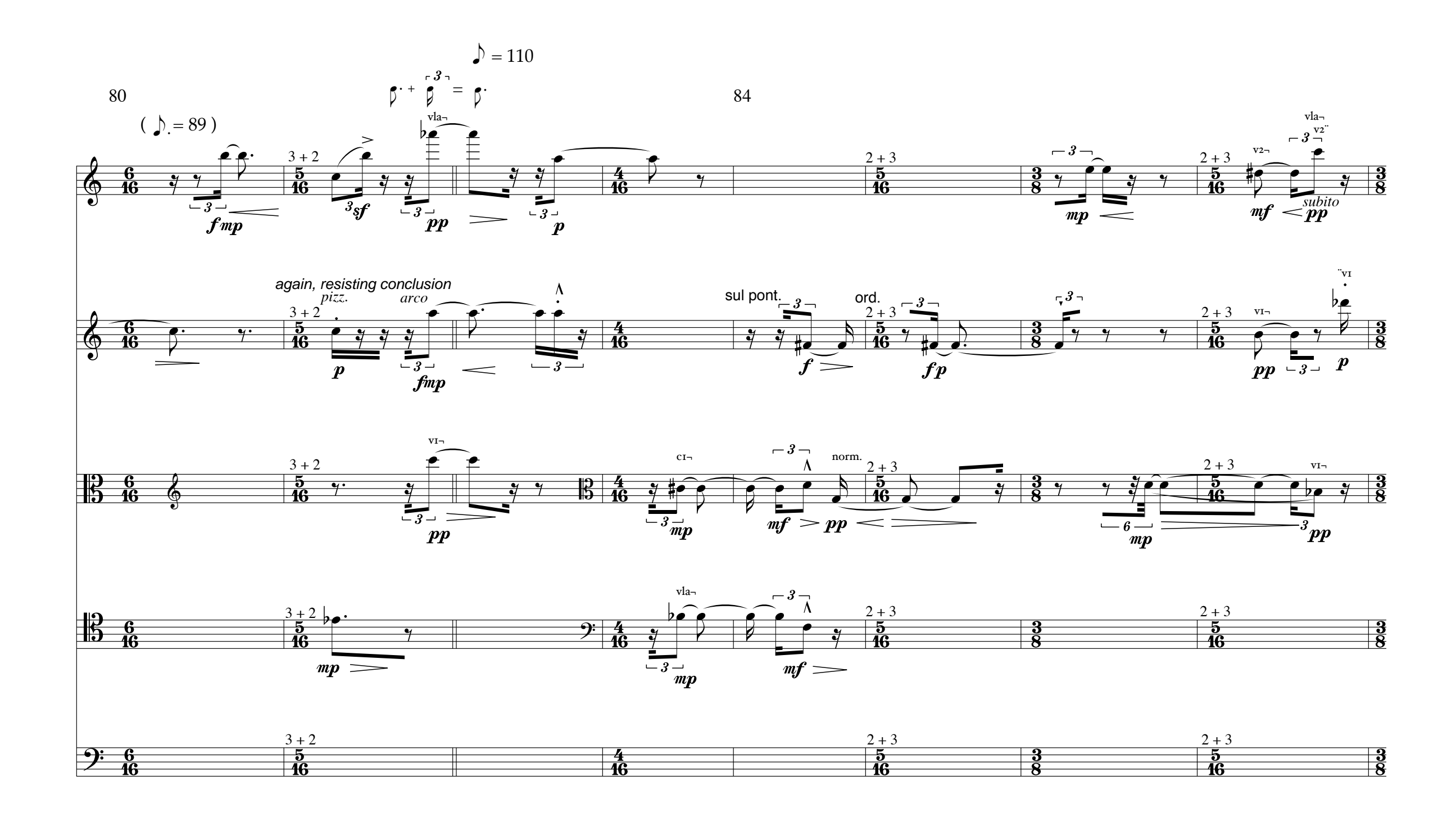

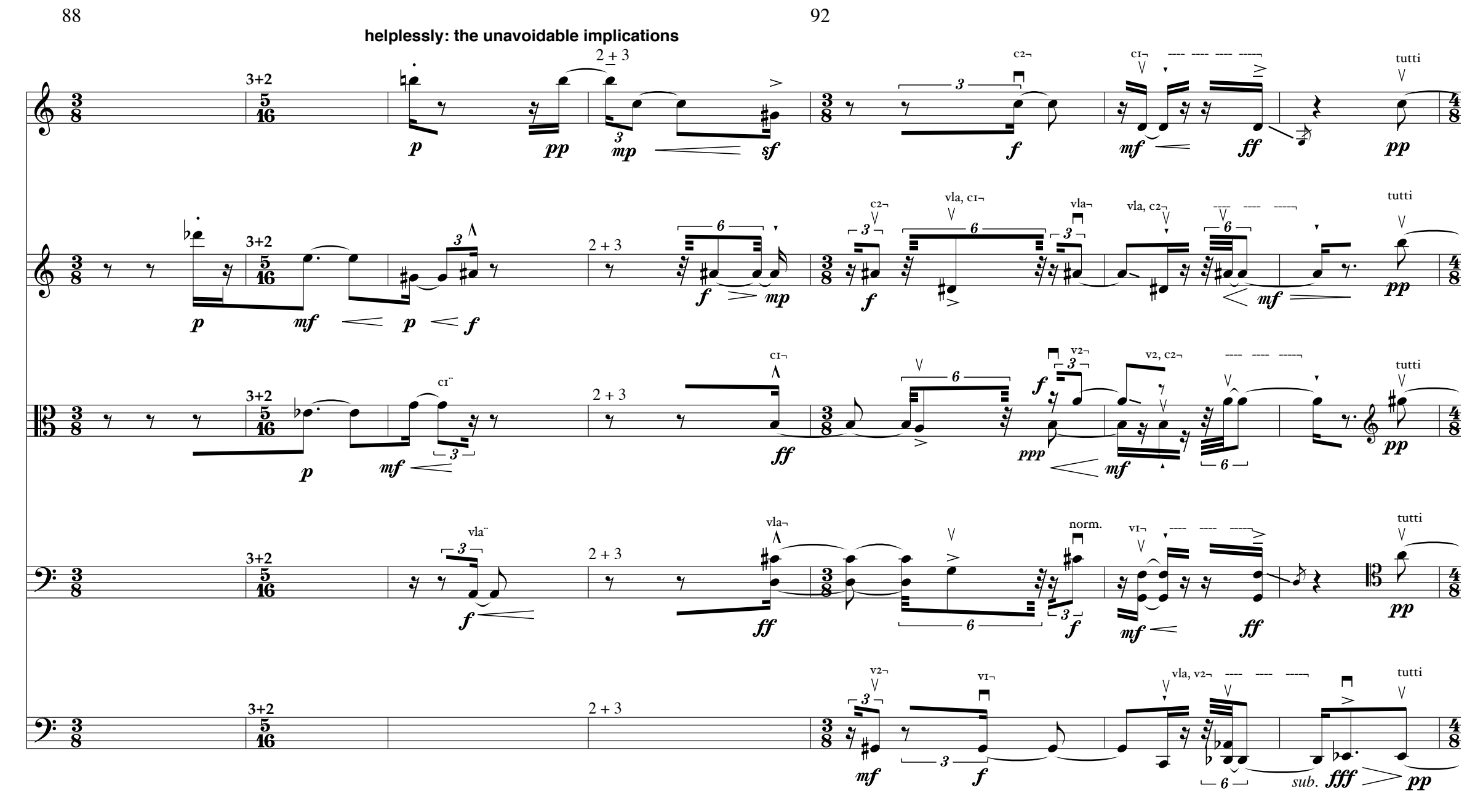

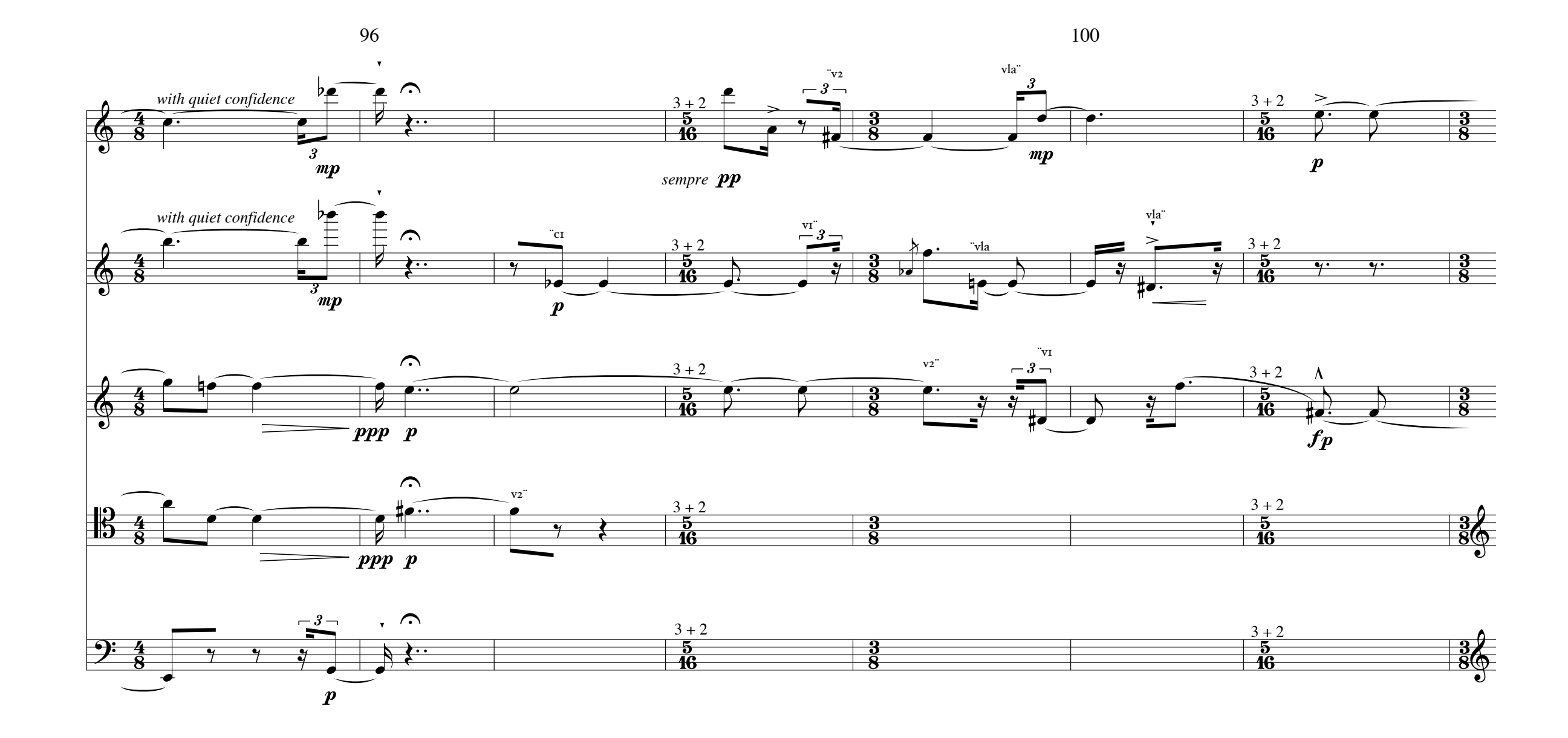

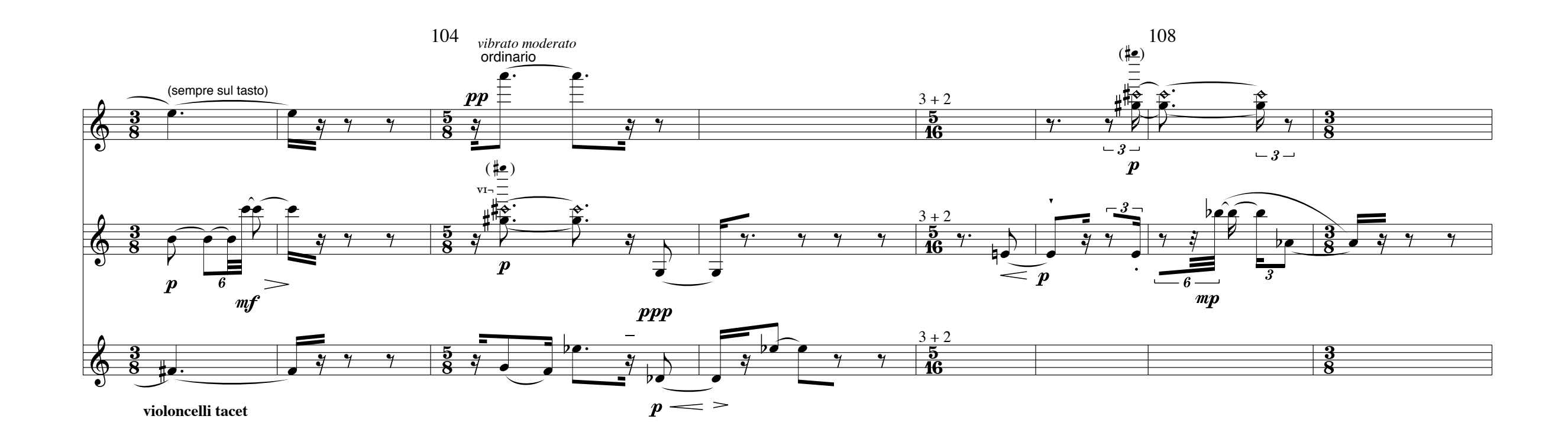

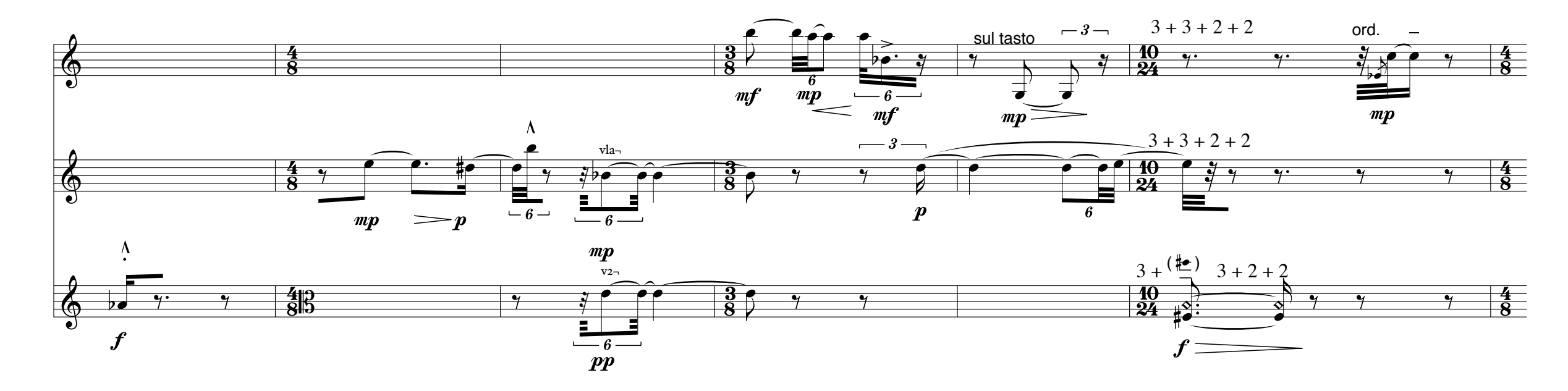

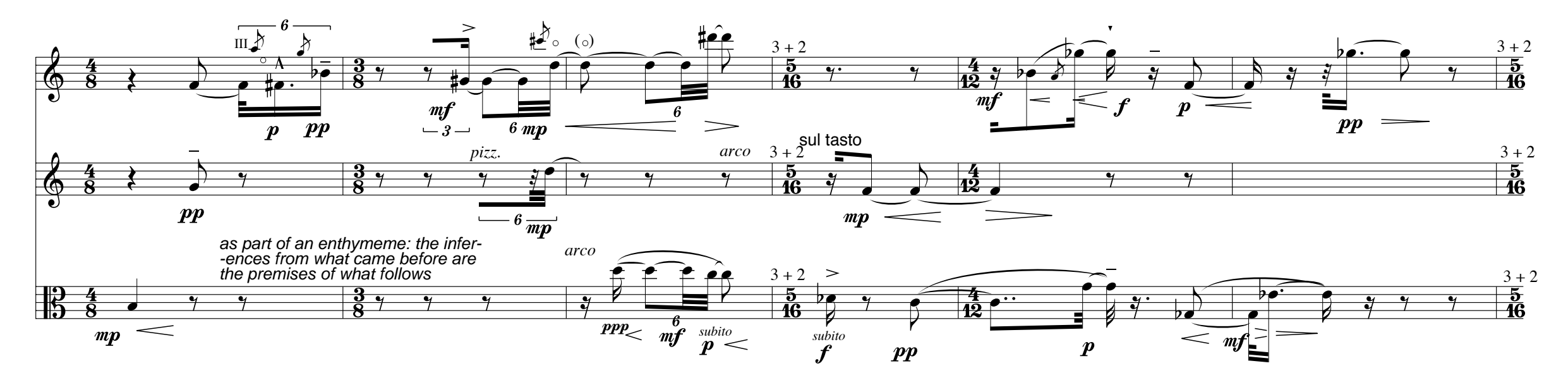

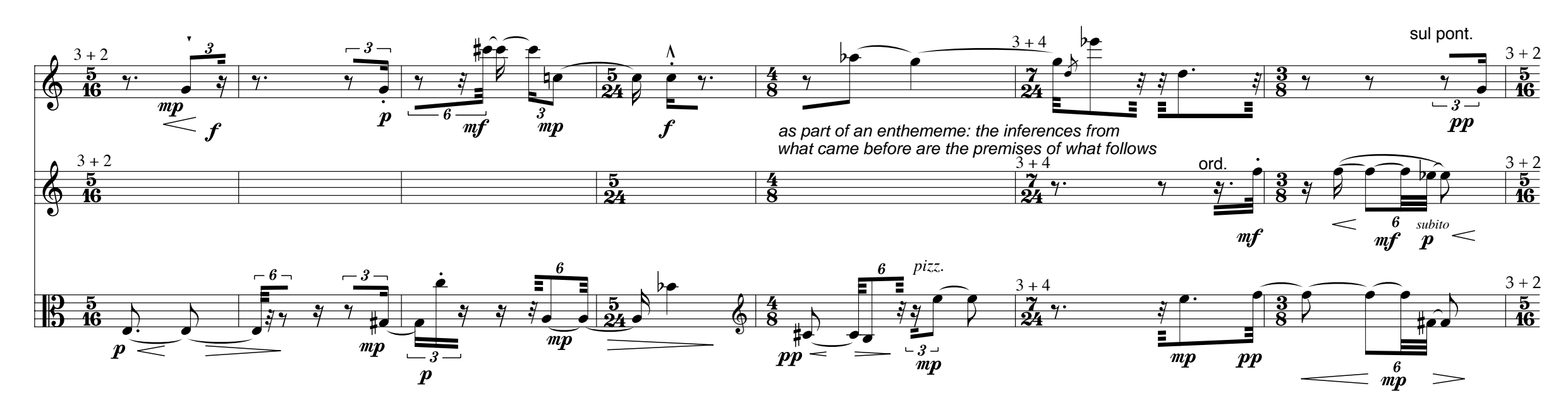

18

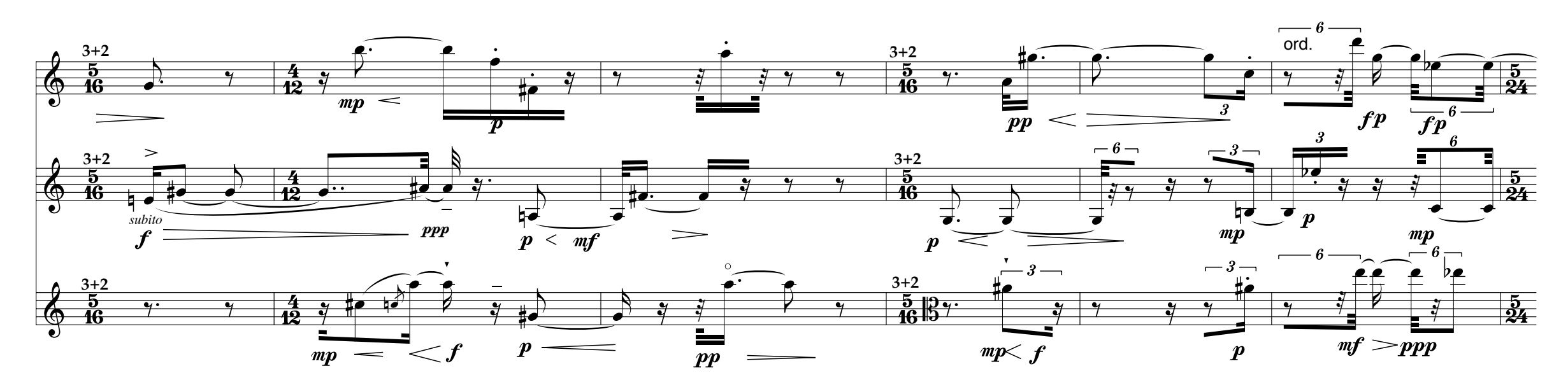

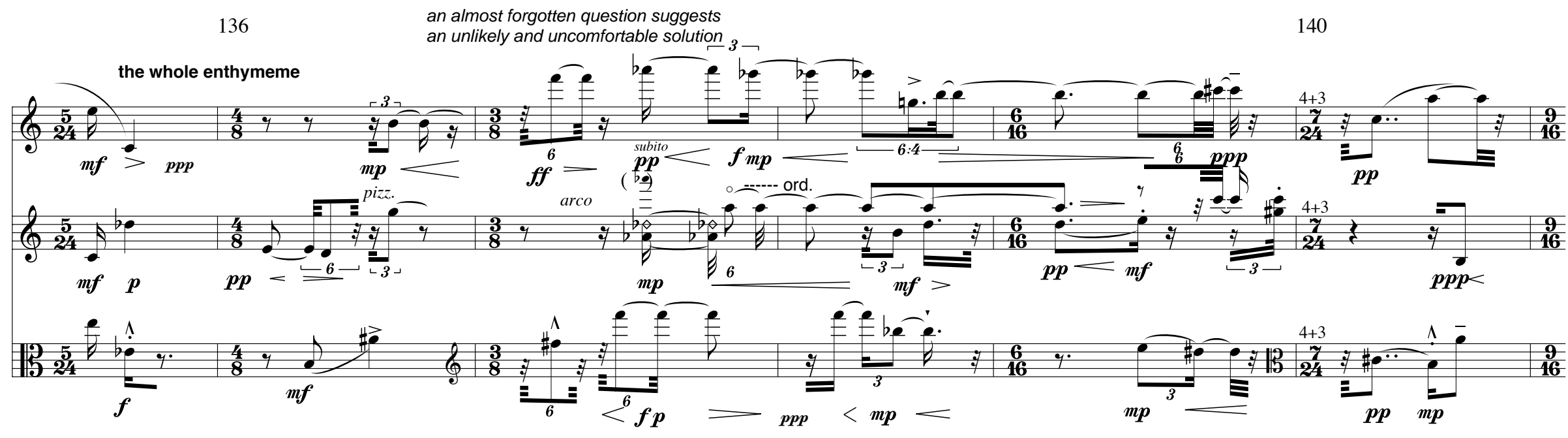

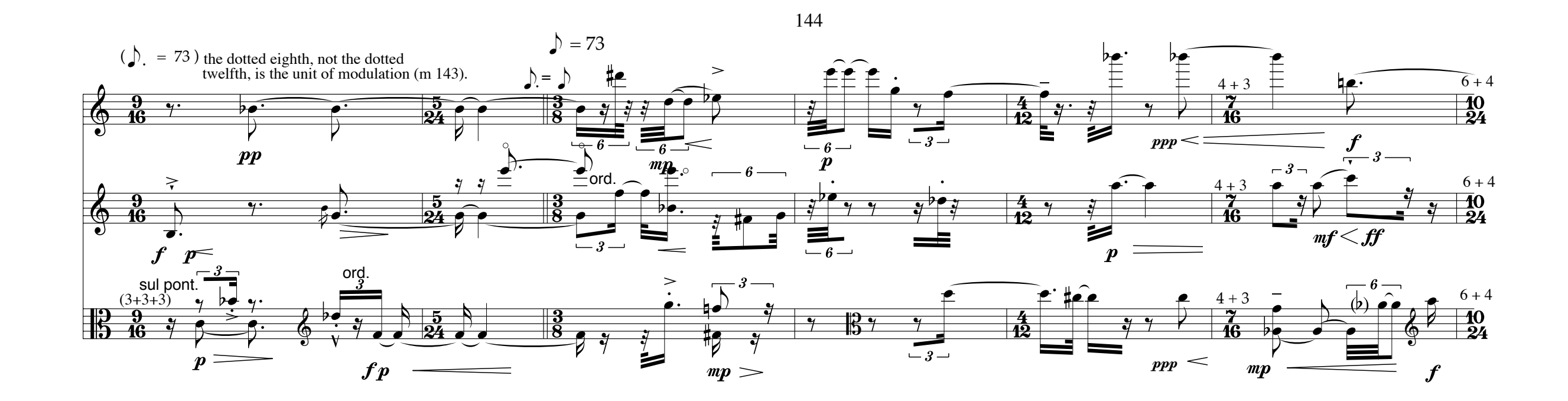

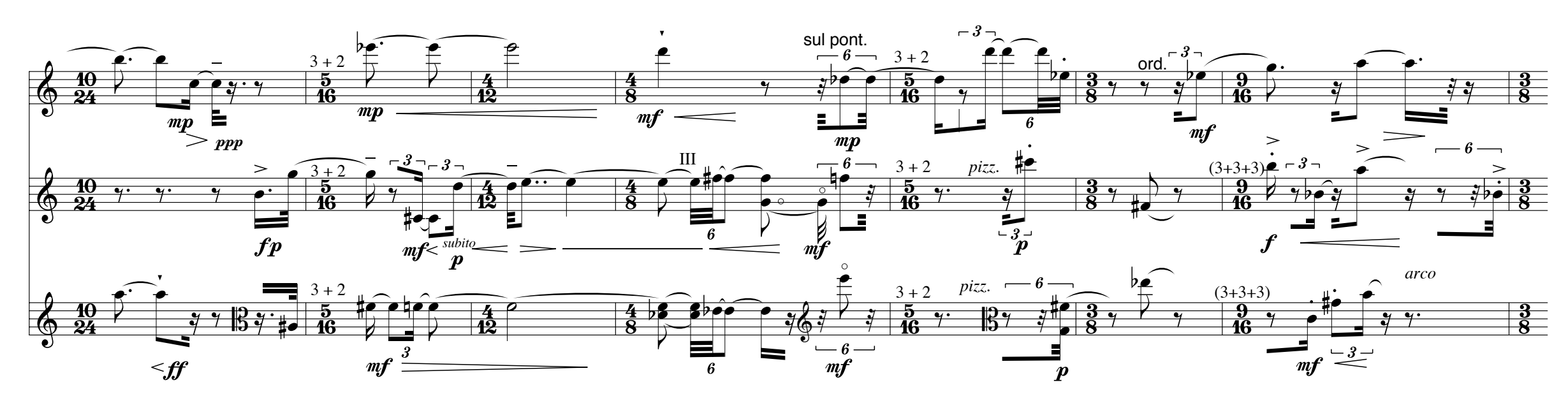

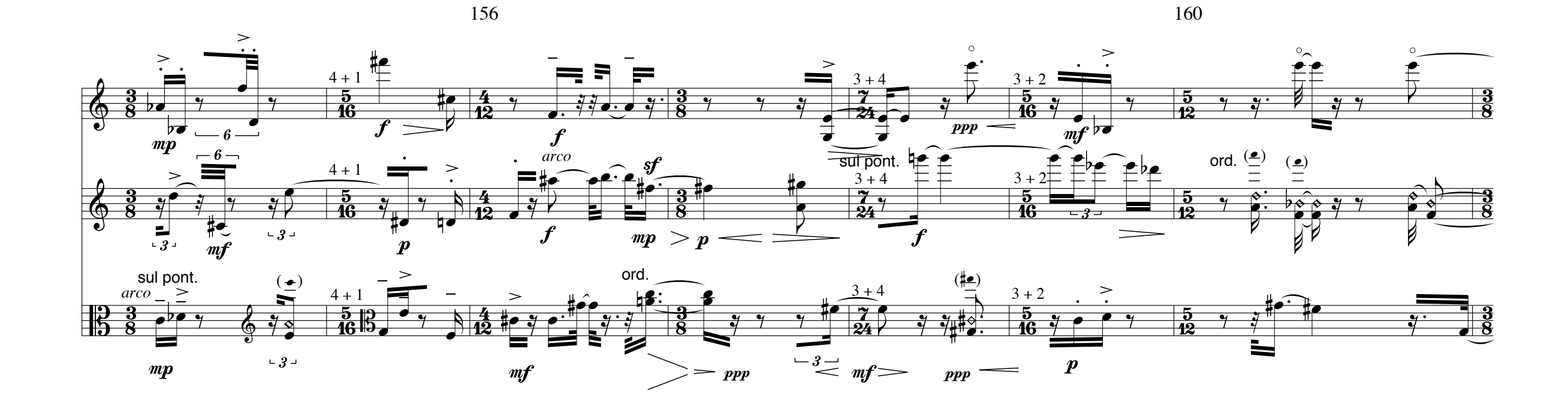

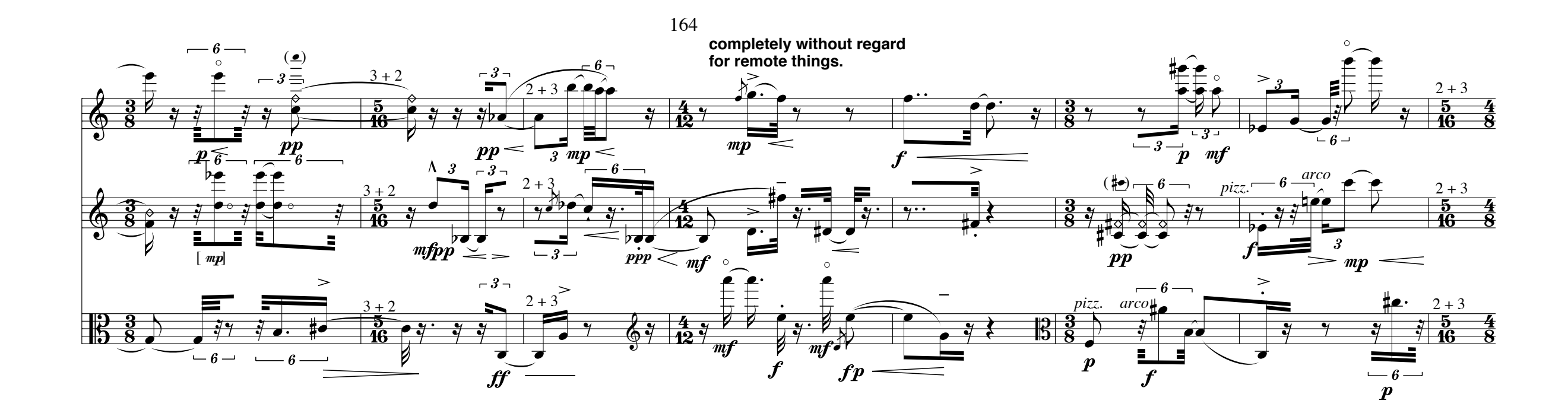

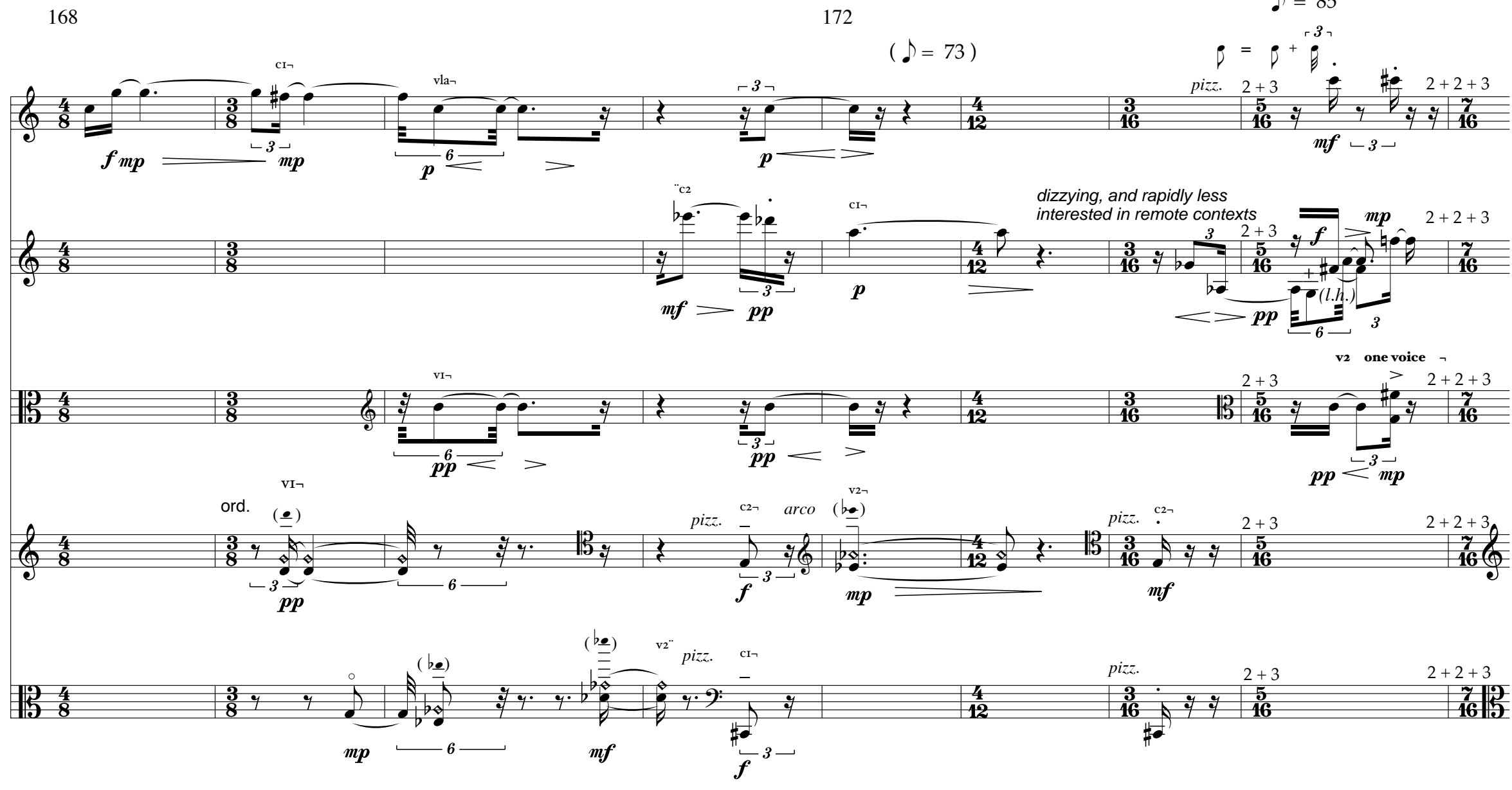

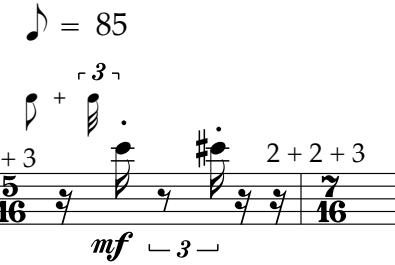

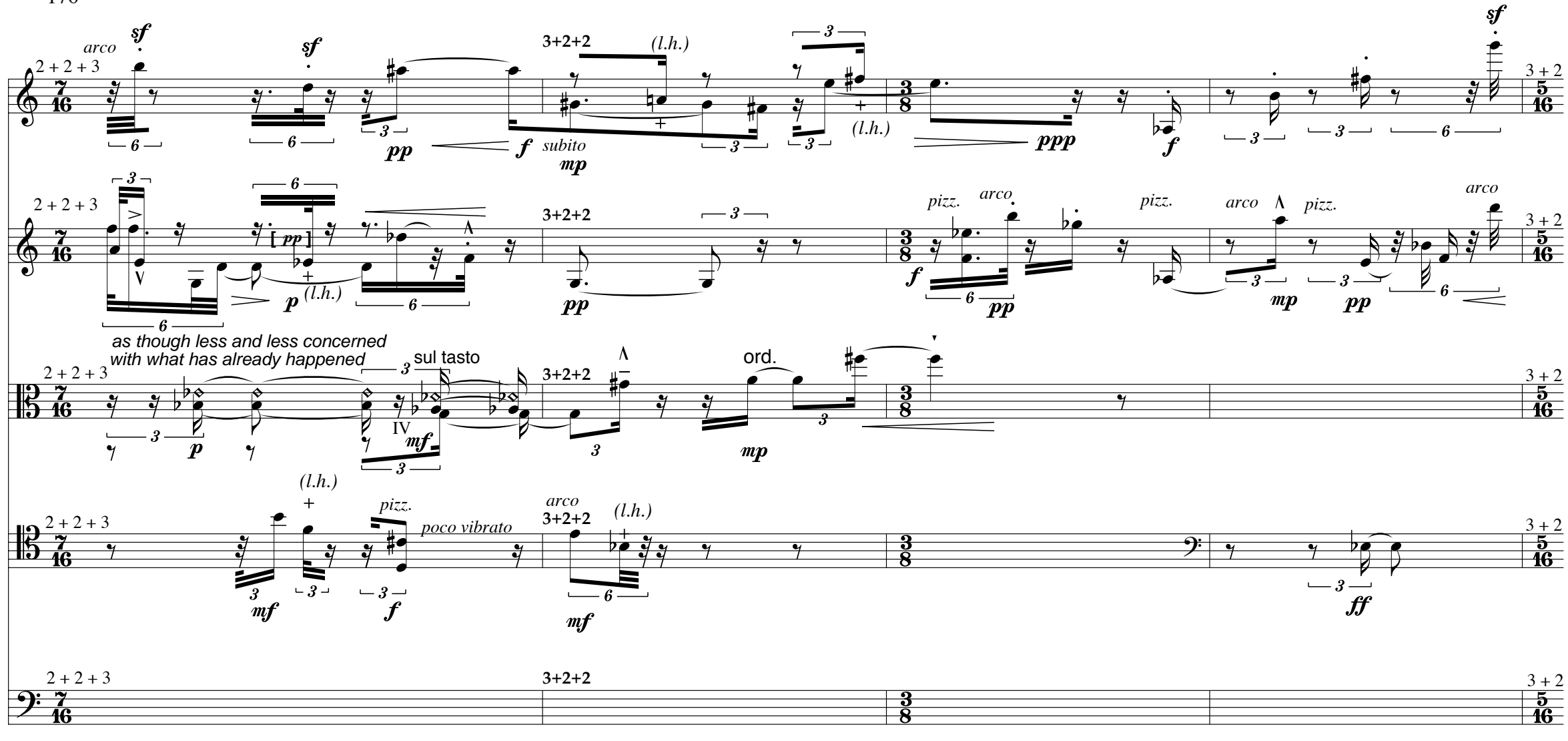

180

 $\boldsymbol{pp}$ 

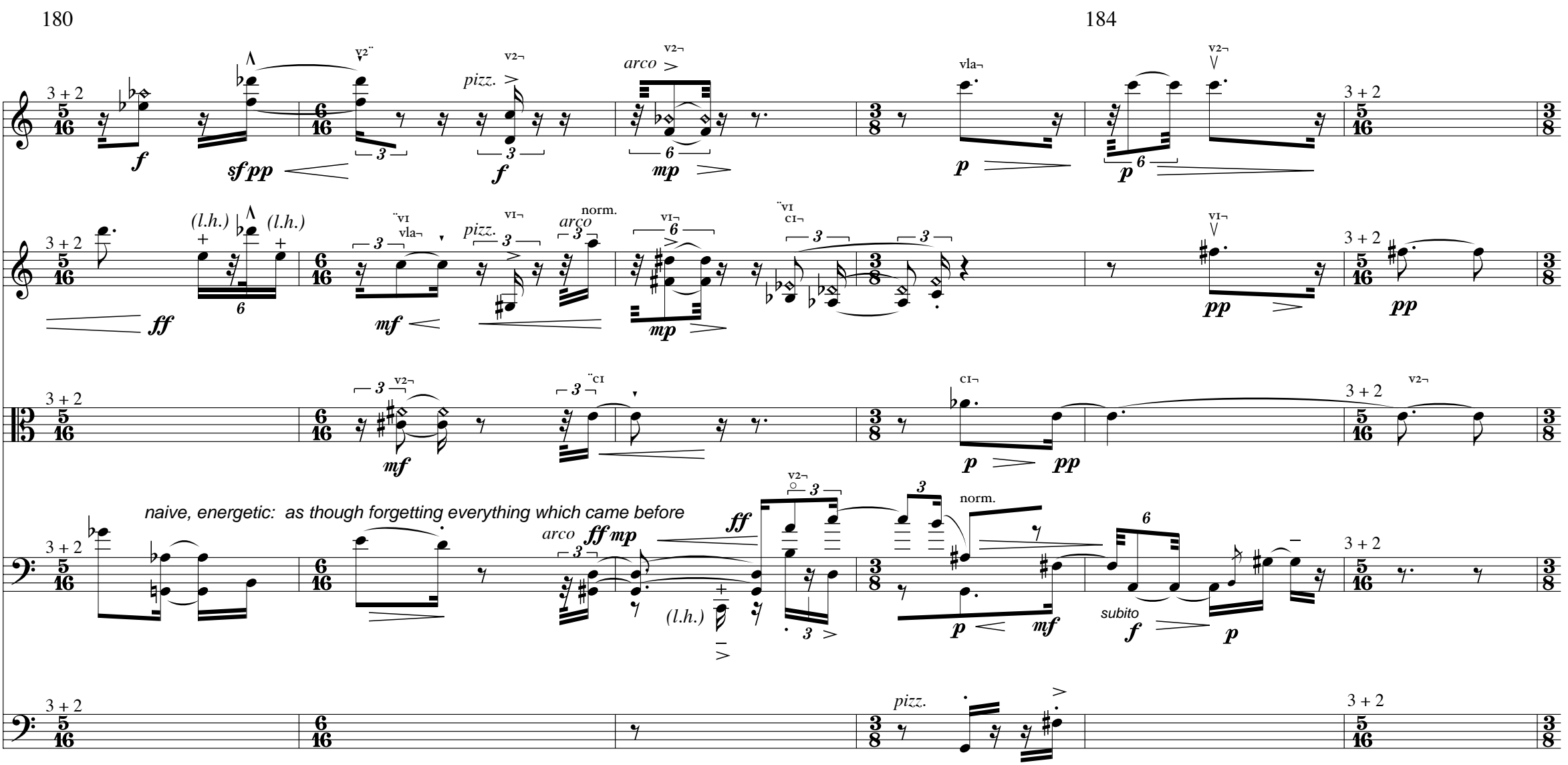

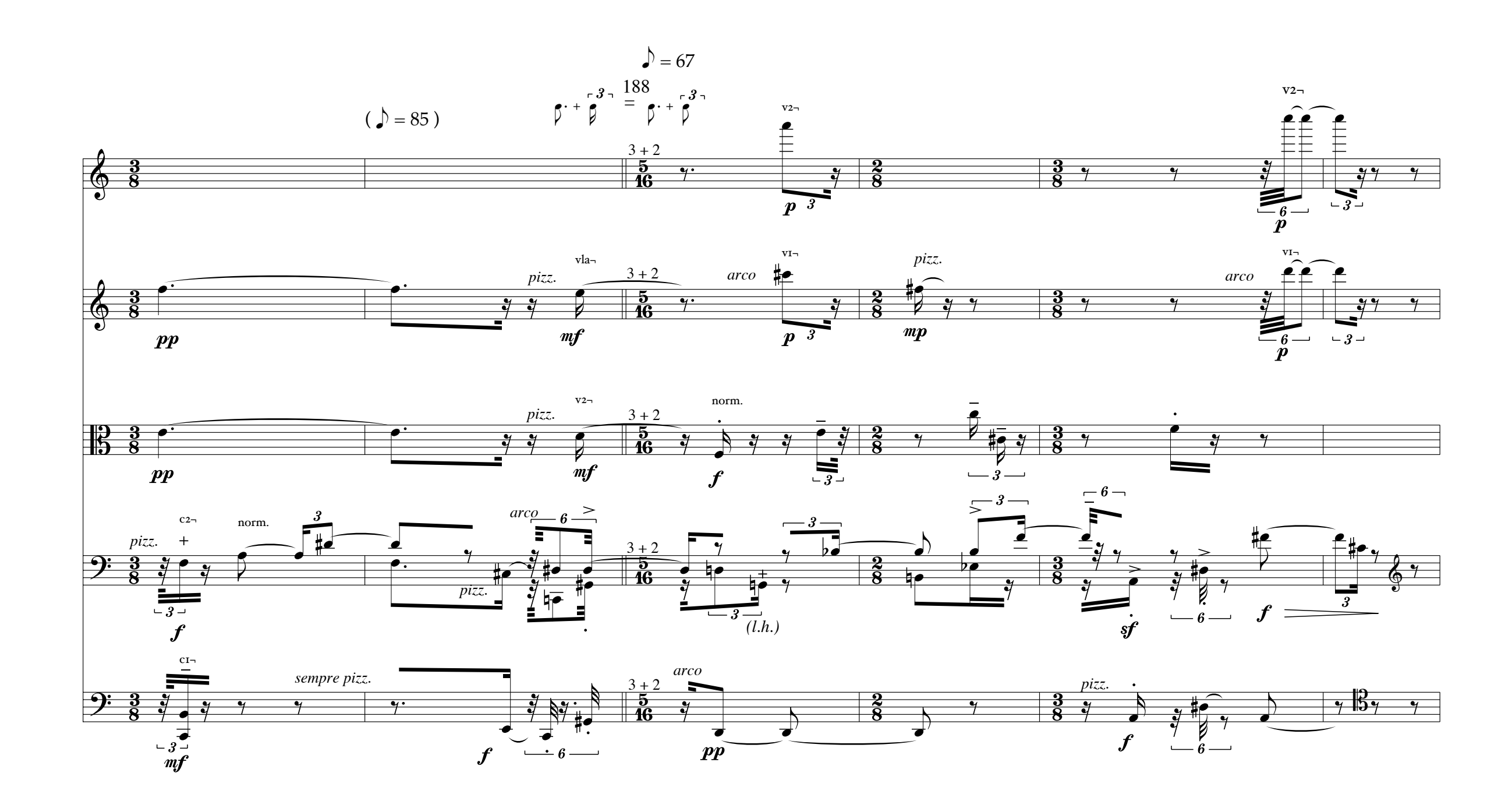

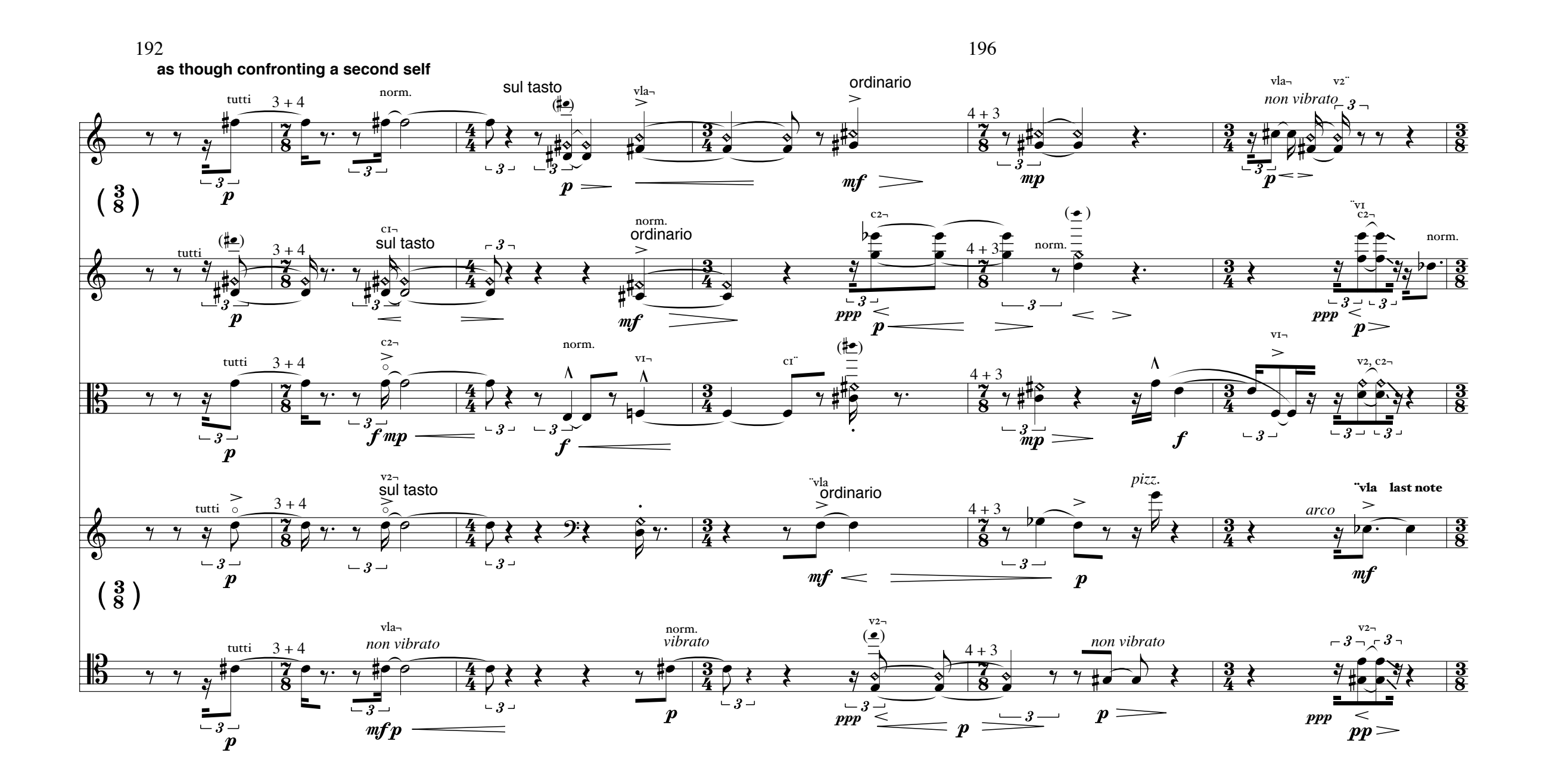

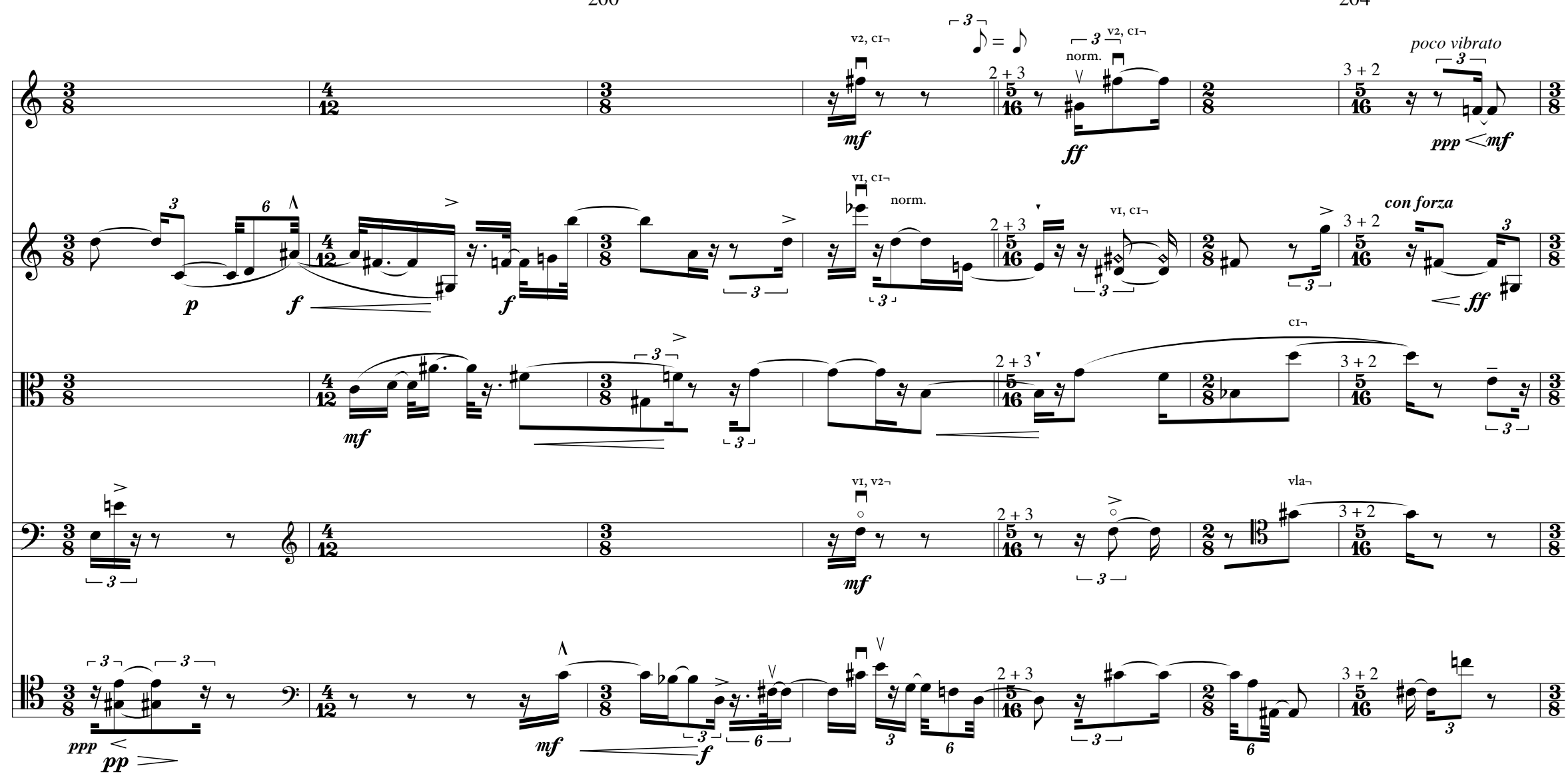

 $\mathcal{D} = 100$ 

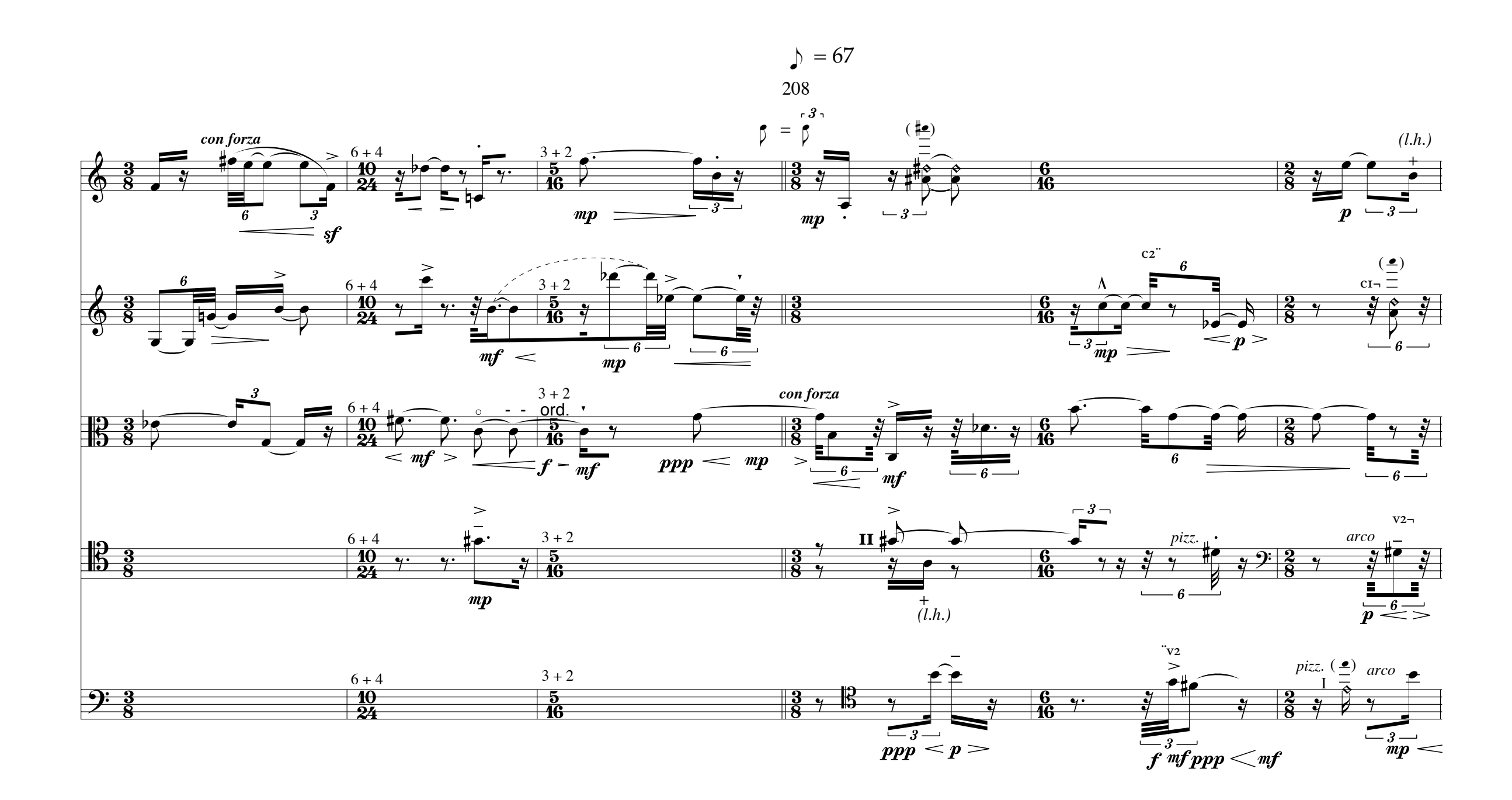

 $\gtrdot = 117$ 

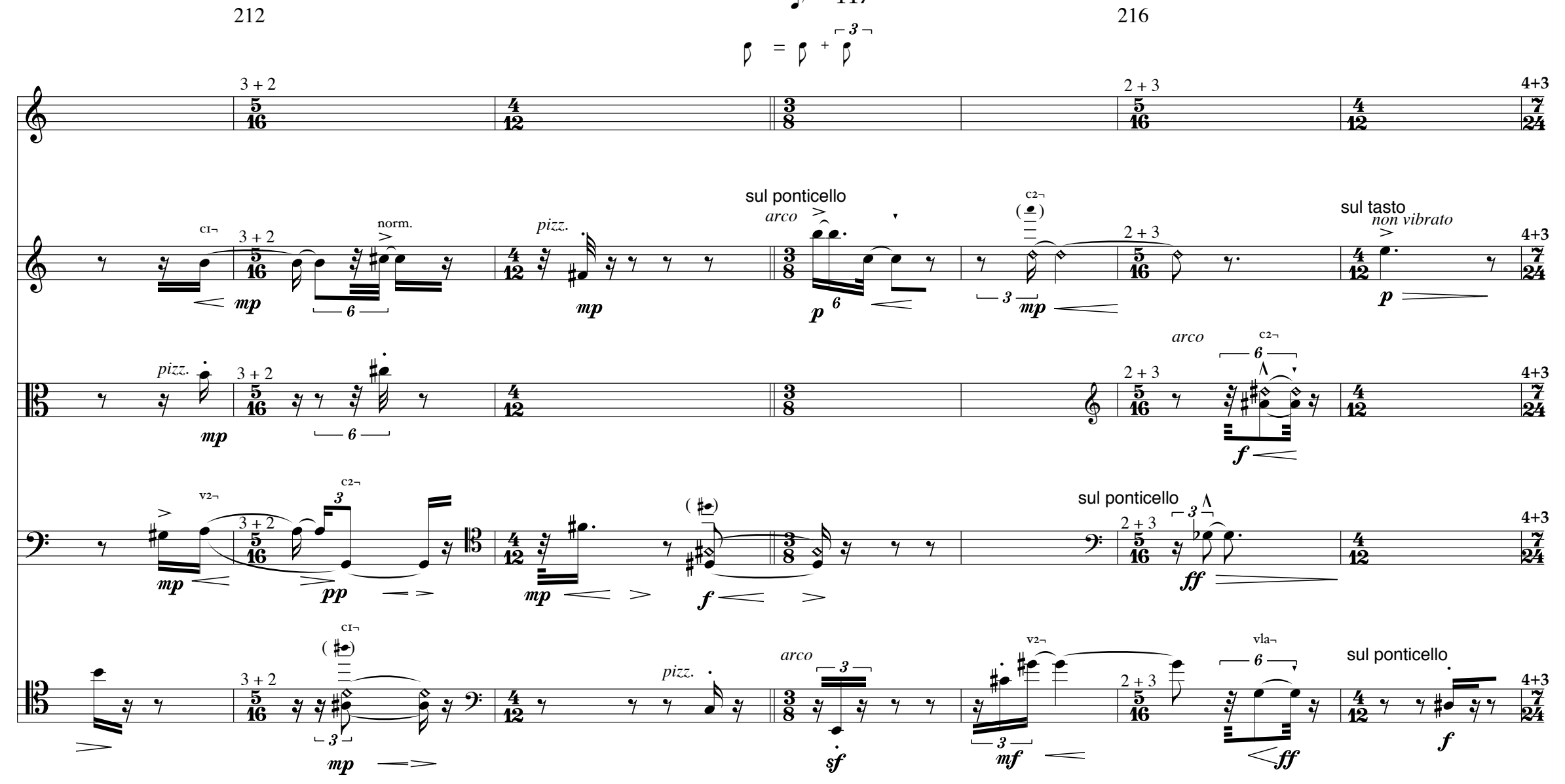

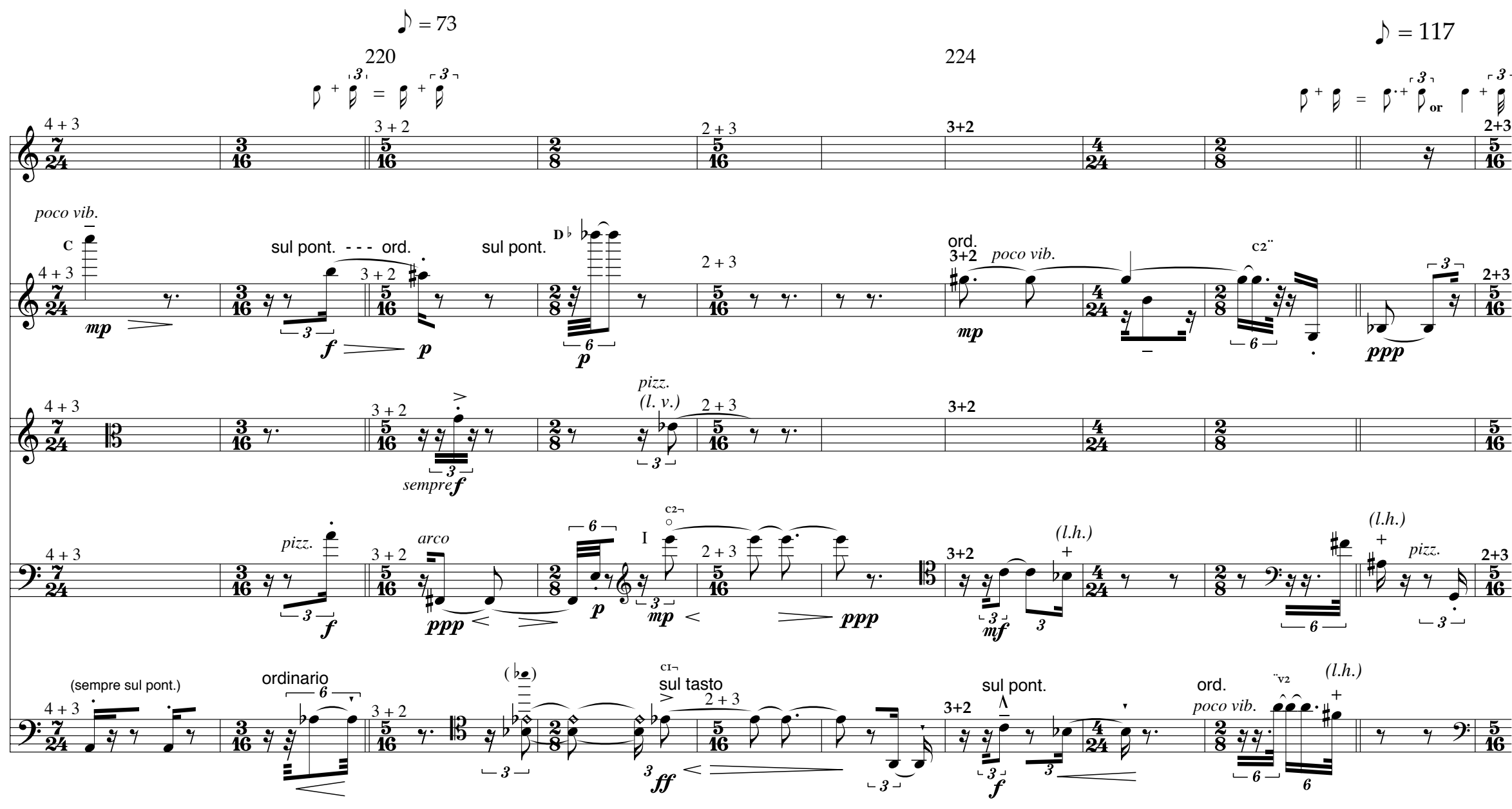

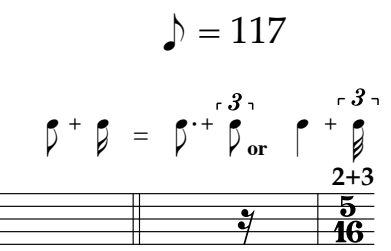

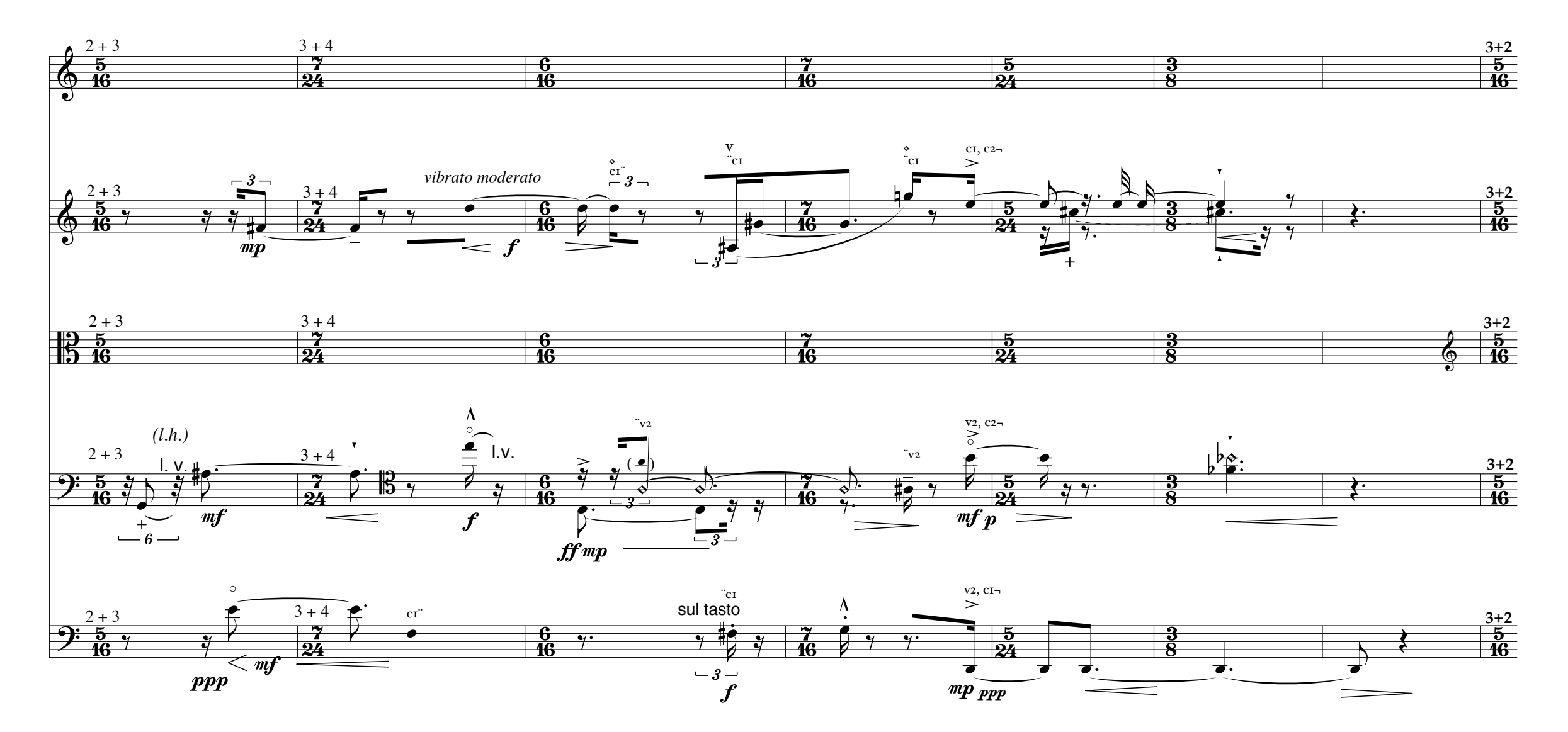

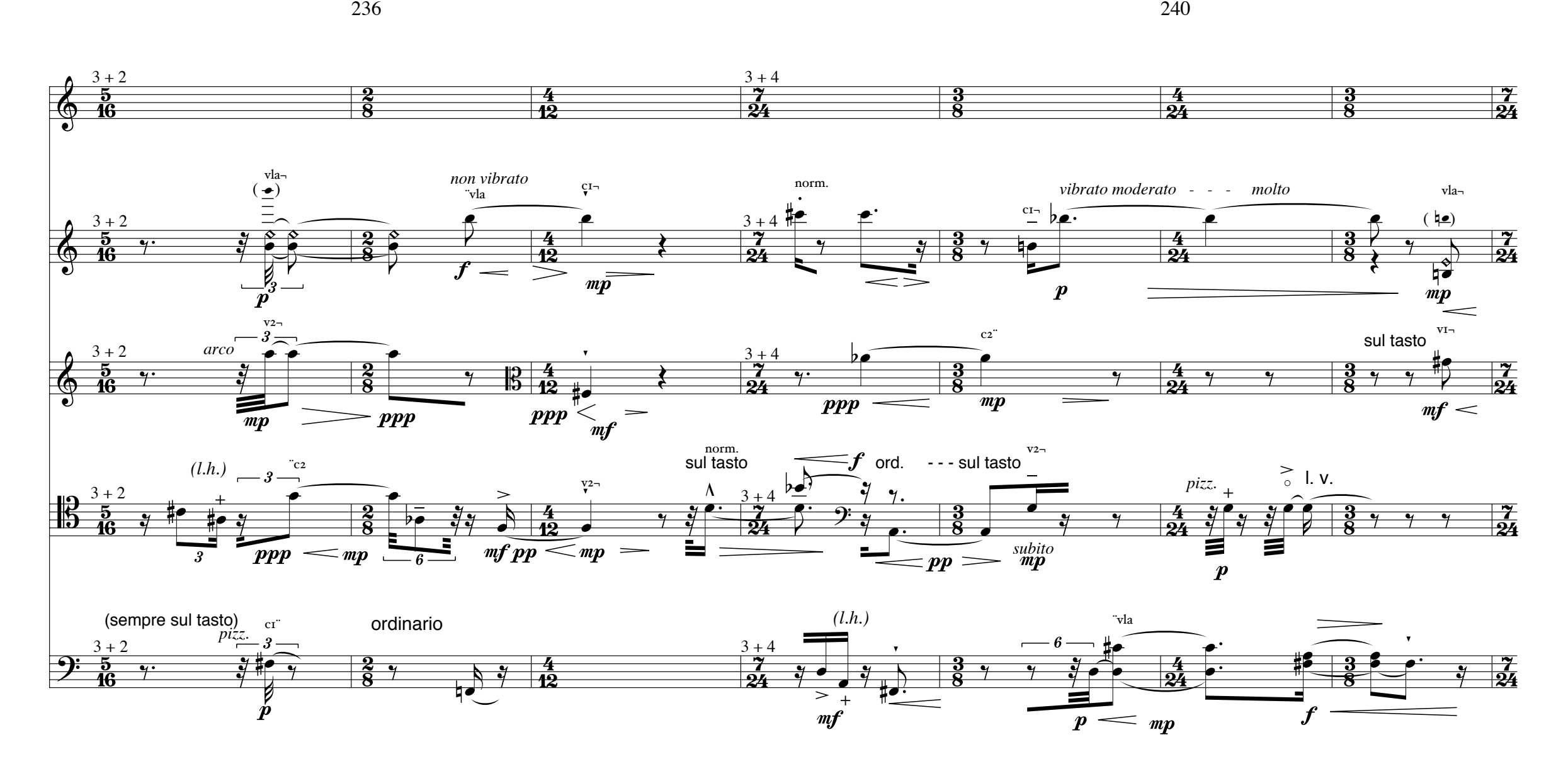

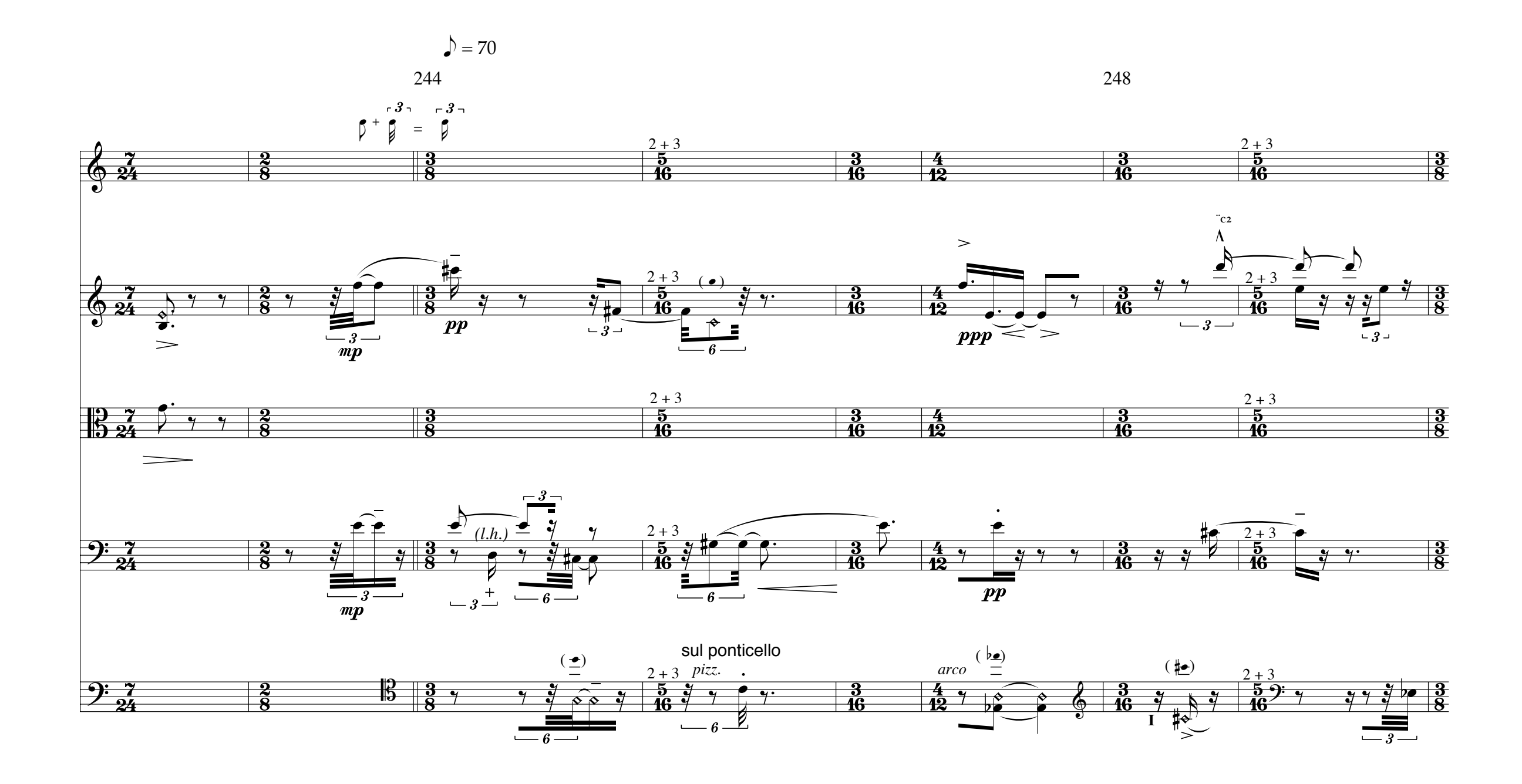

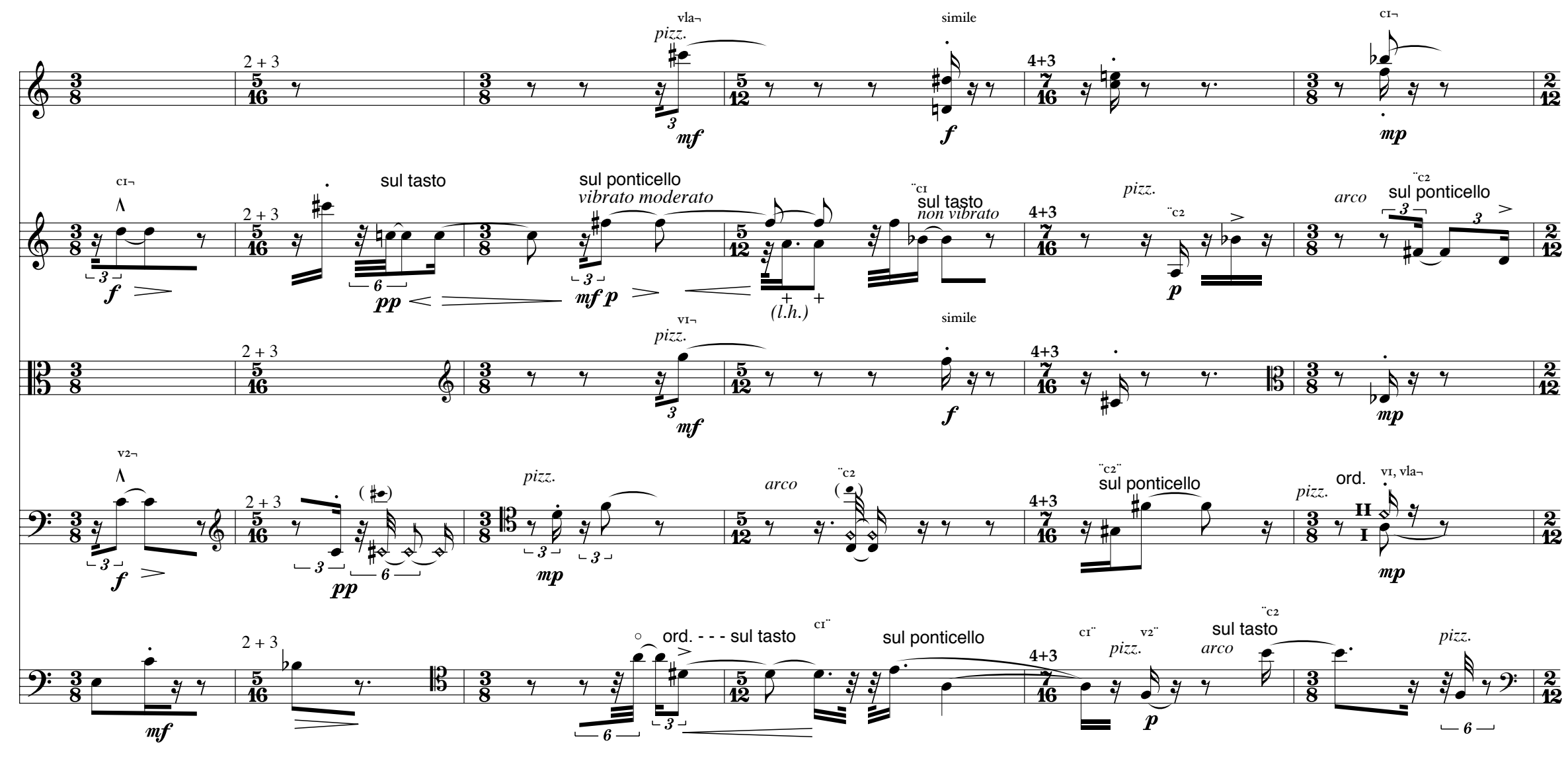

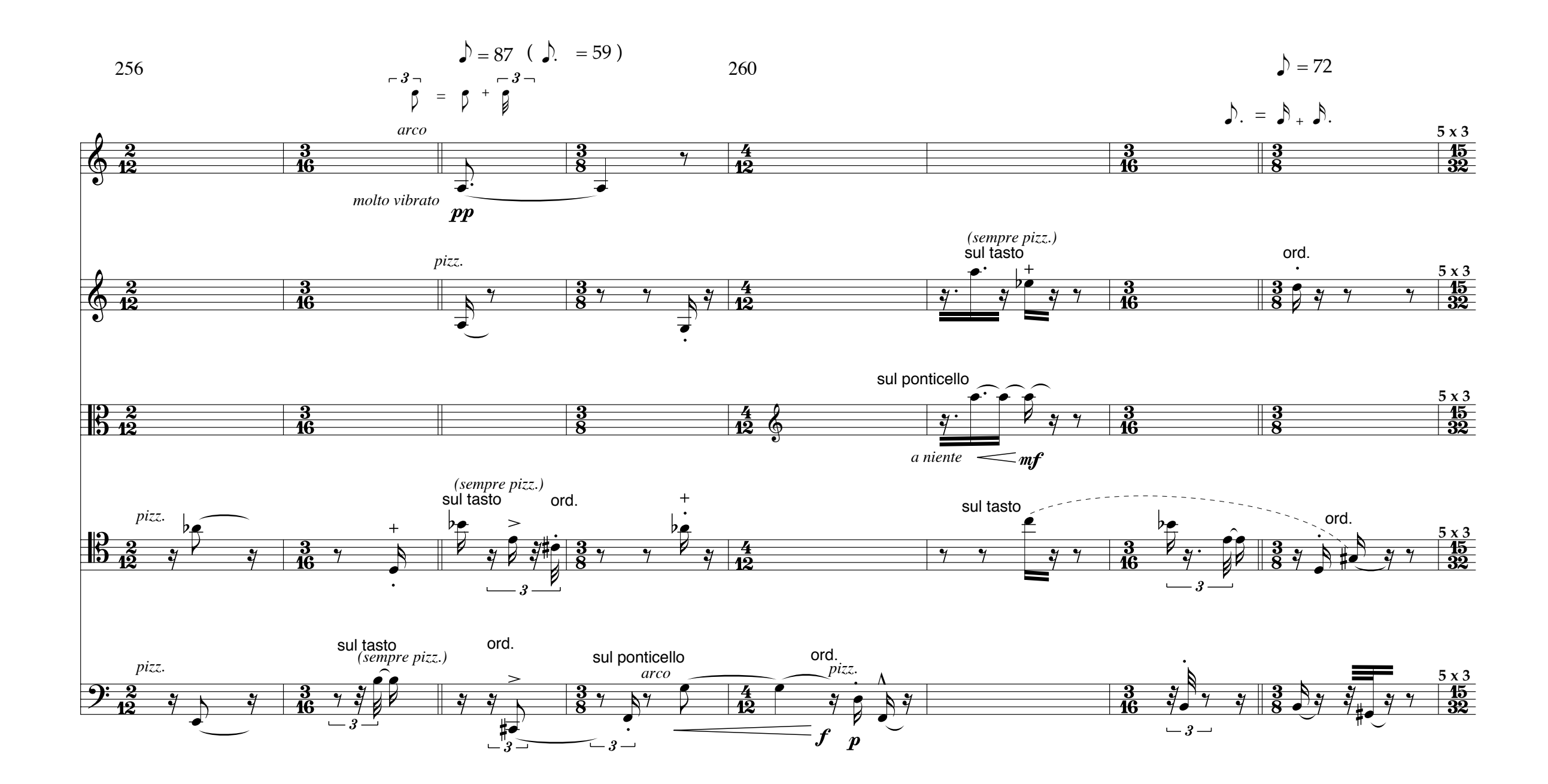

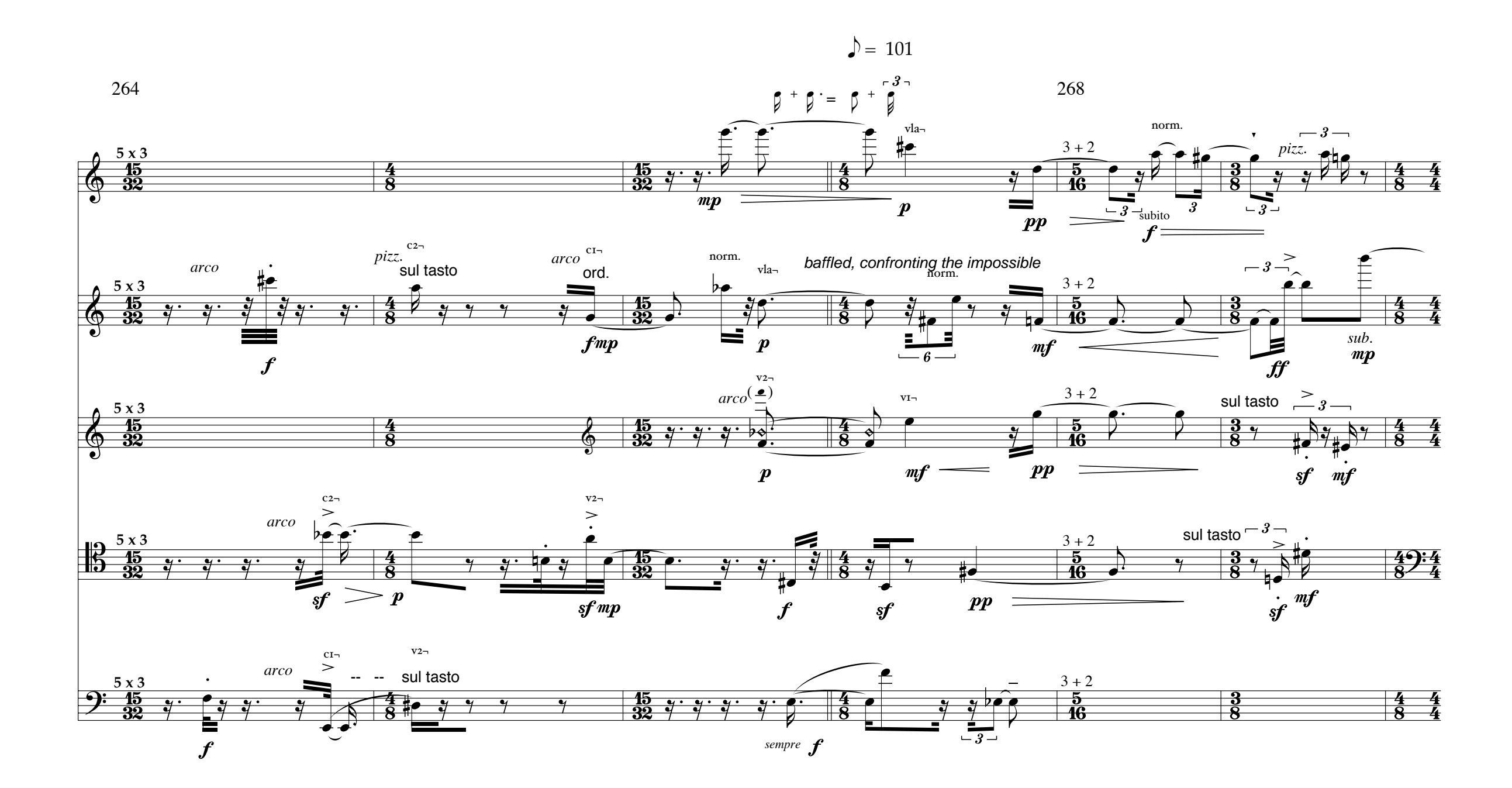

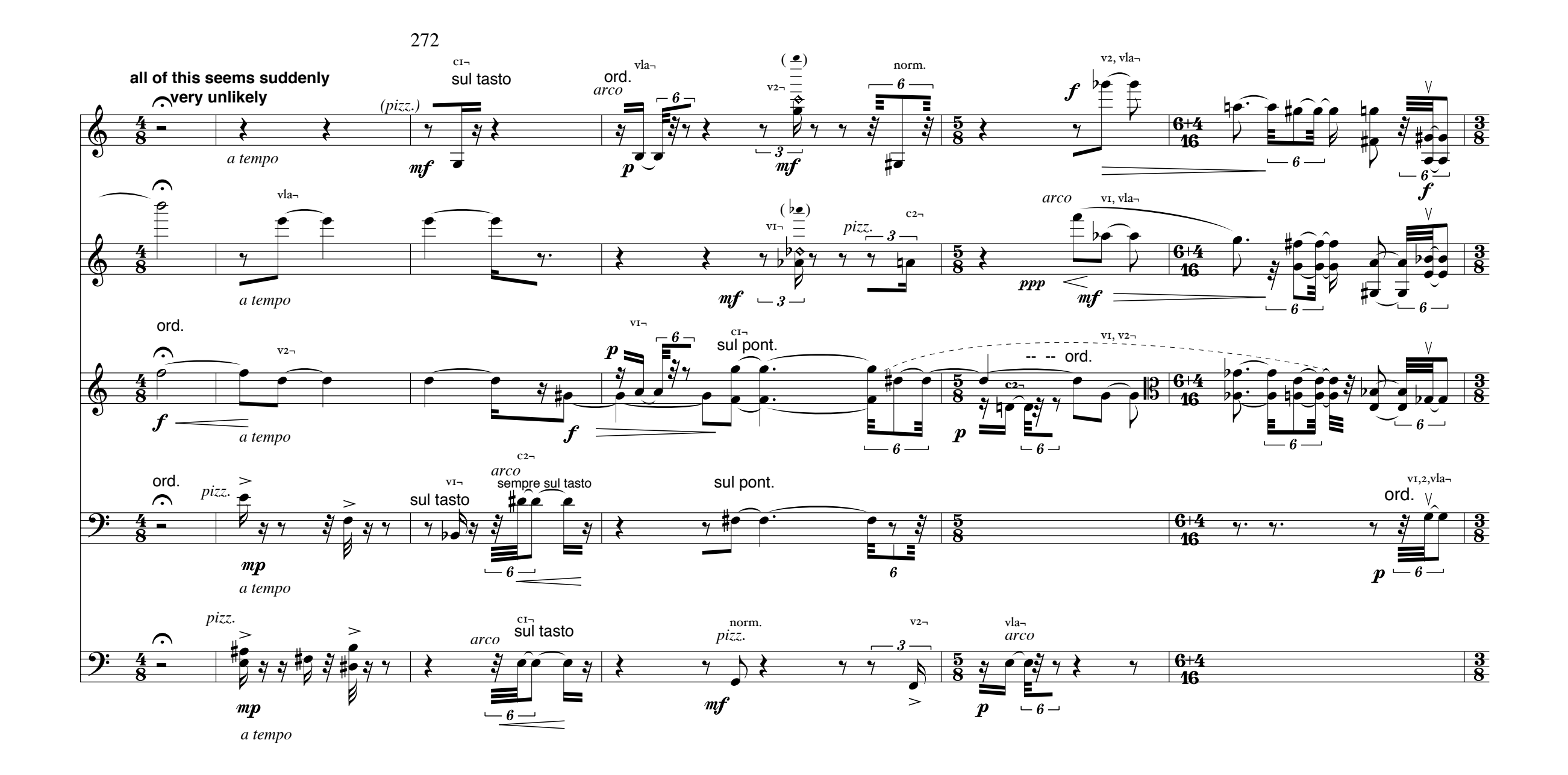

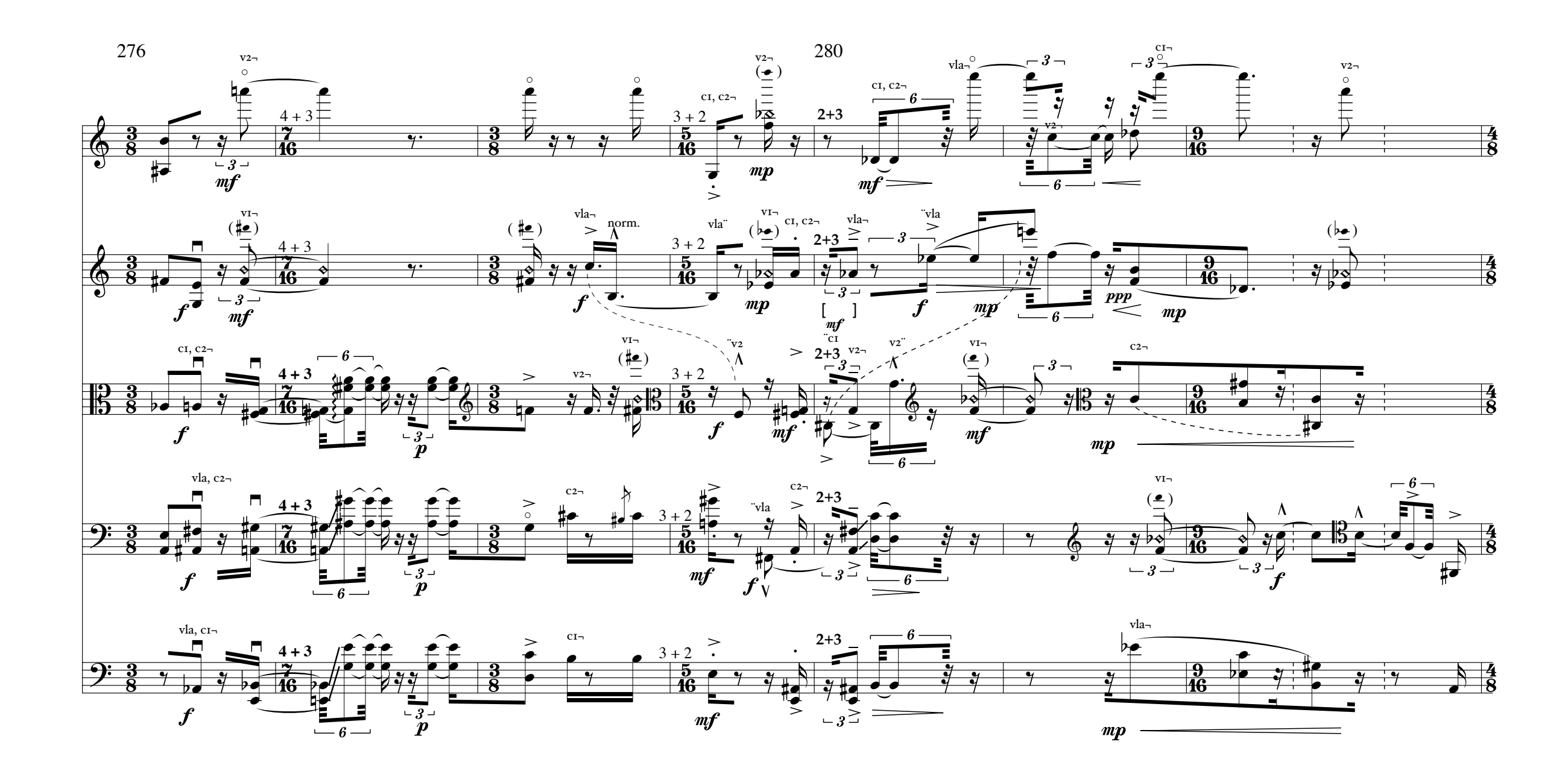

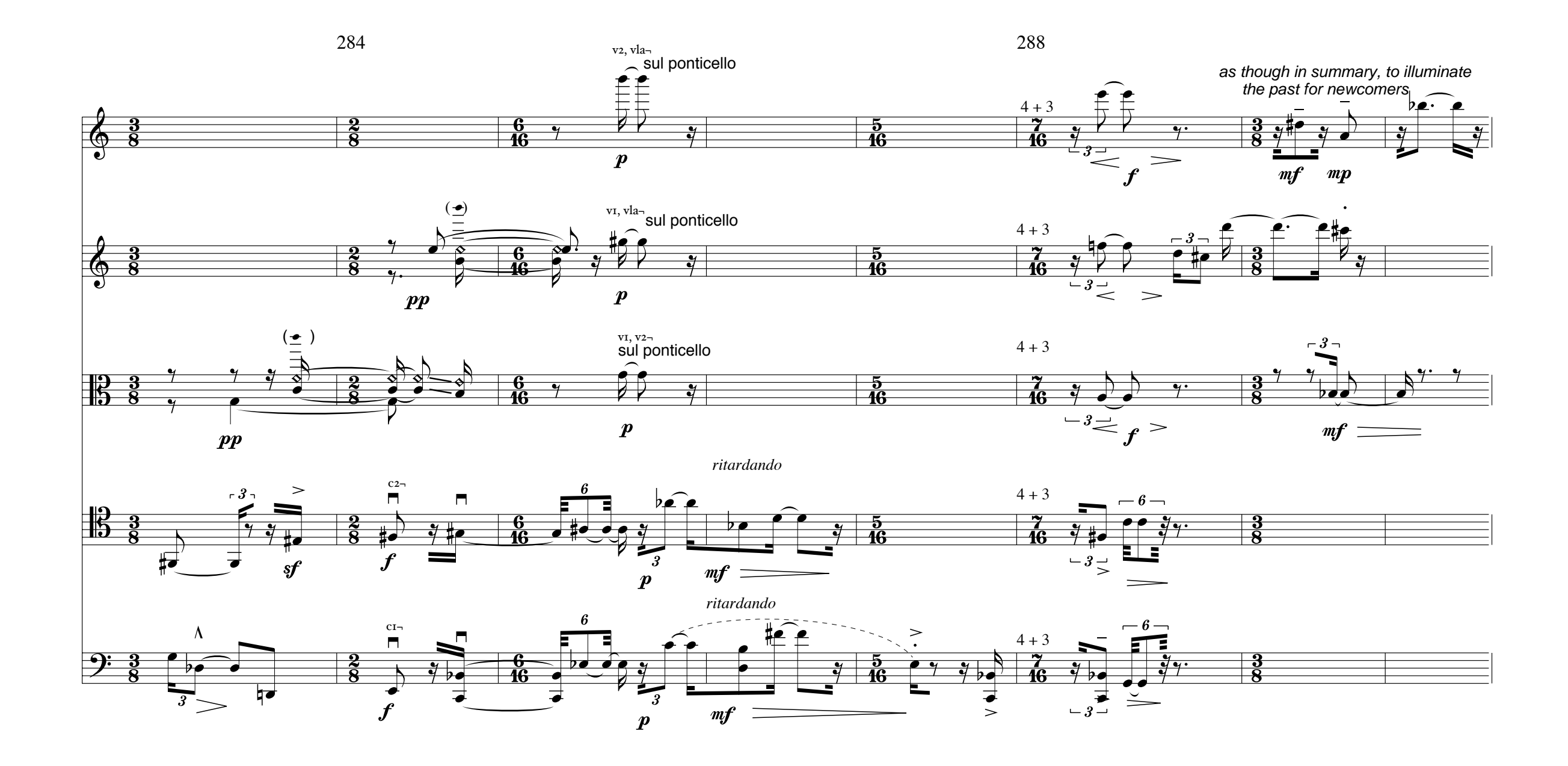

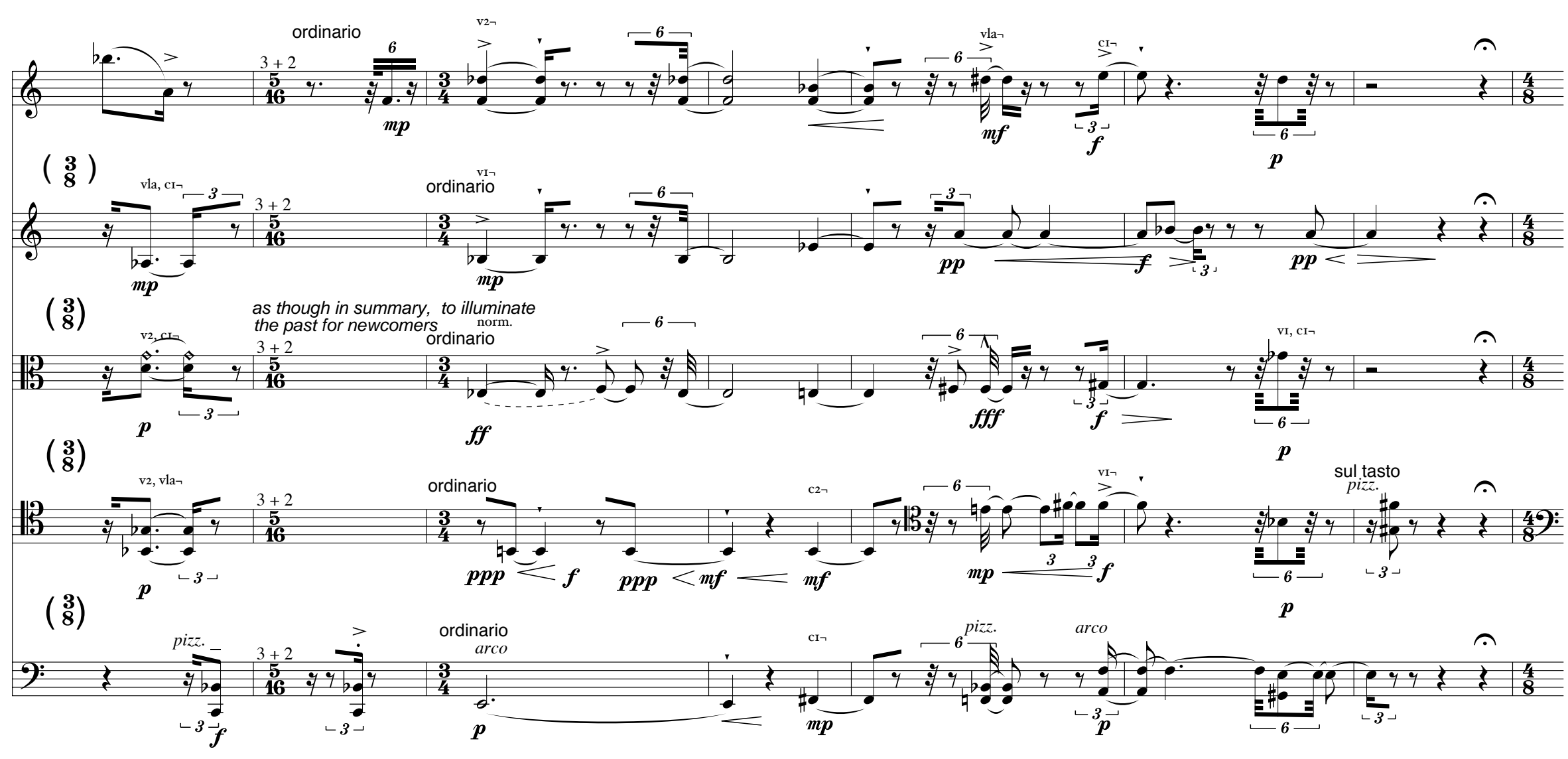

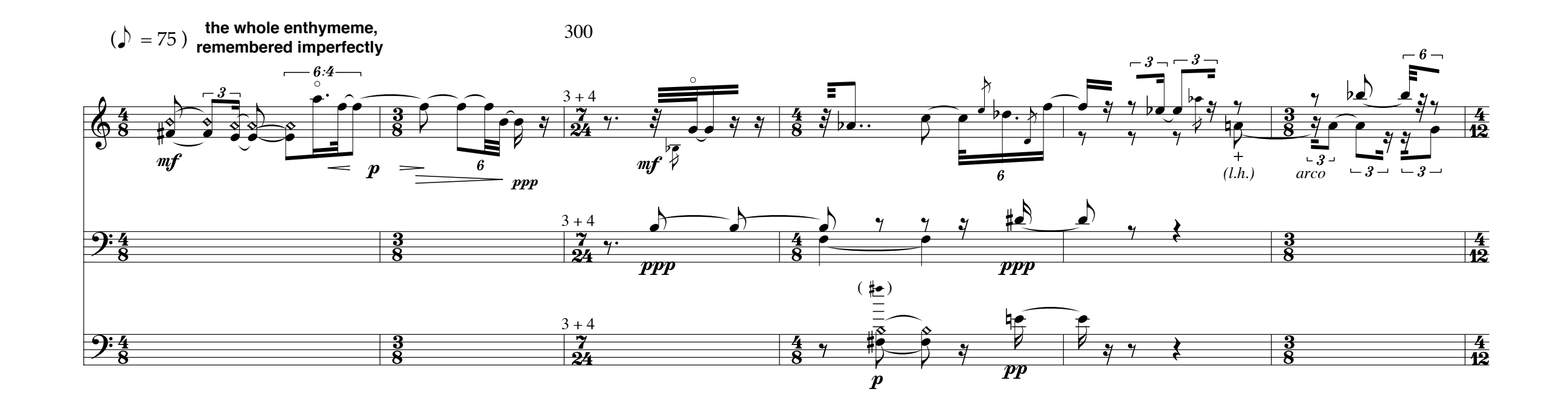

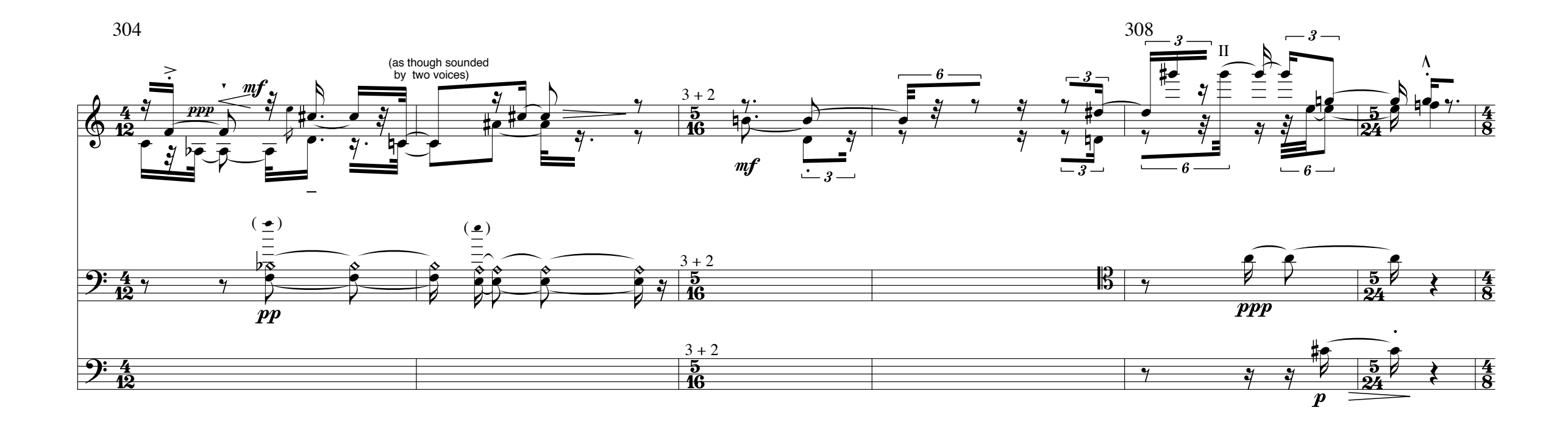

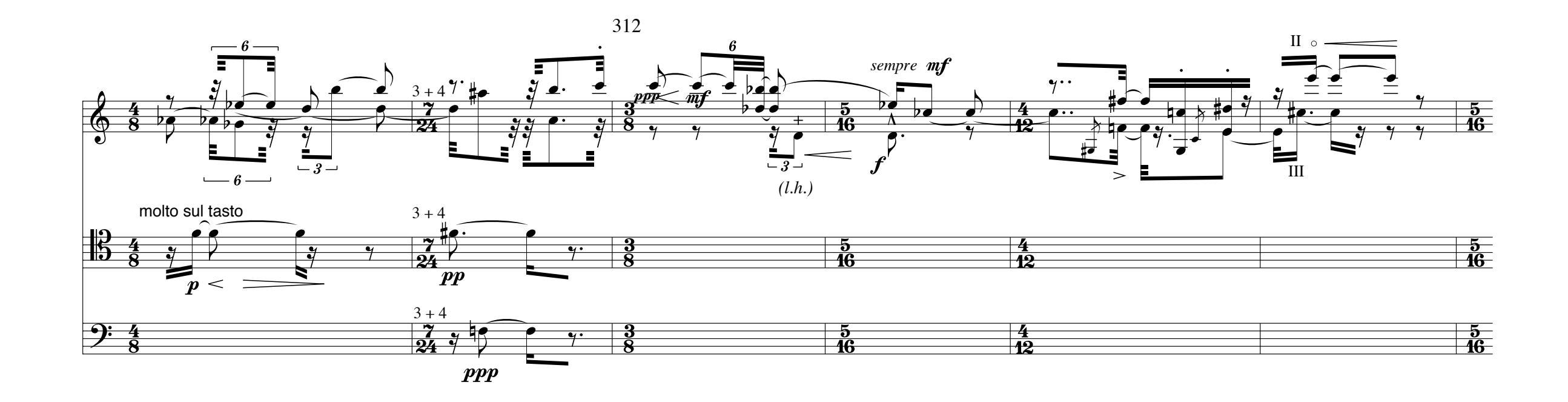

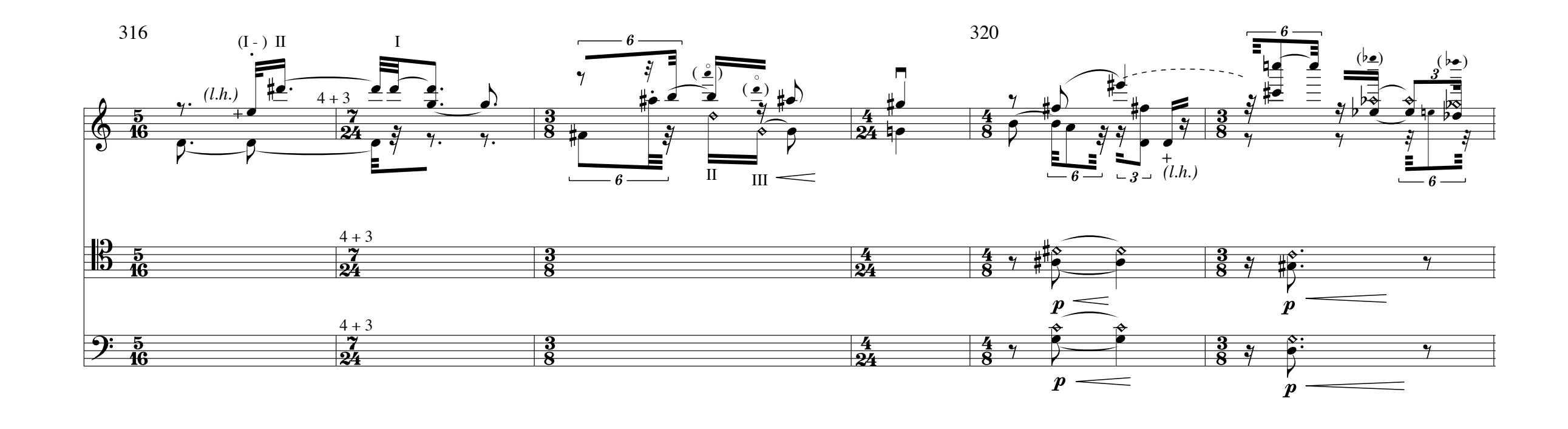

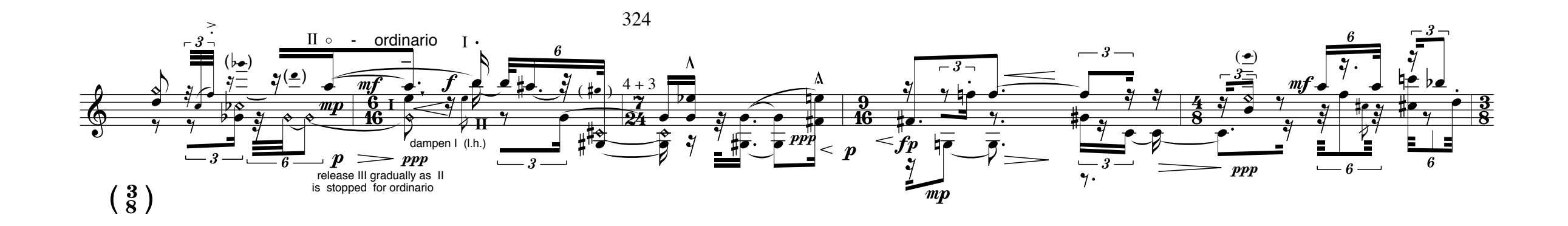

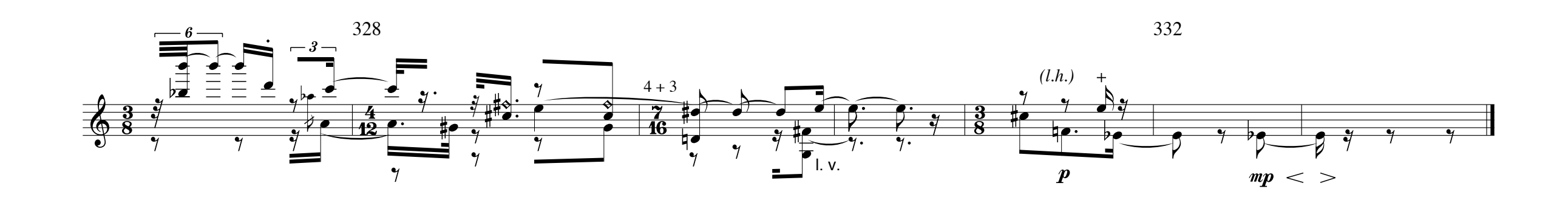